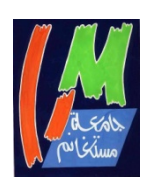

**MINISTERE DE L'ENSEIGNEMENT SUPERIEURET DE LA RECHERCHE SCIENTIFIQUE UNIVERSITE ABDELHAMID IBN BADIS MOSTAGANEM** 

# **Faculté des Sciences Exactes et d'Informatique Département de Mathématiques et d'Informatique Filière Informatique**

*Mémoire de fin d'étude pour l'obtention du diplôme de Master II en informatique Spécialité:***Systèmes d'Information Géographique**

# **Thème**

**Intégration de plusieurs hypercubes dans un système SOLAP pour l'étude de la pollution de l'environnement** 

**Présenté par**  Mlle. **KEBIR Khadidja** 

**devant le jury composé de:** 

- .**Mr. CharefABDALLAH BENSALLOUA**: encadreur

- M. BACHIRTakarli: examinateur

- Mlle. Z. MAGHNI SANDID: président

**Année Universitaire 2014/ 2015** 

# **Sommaire**

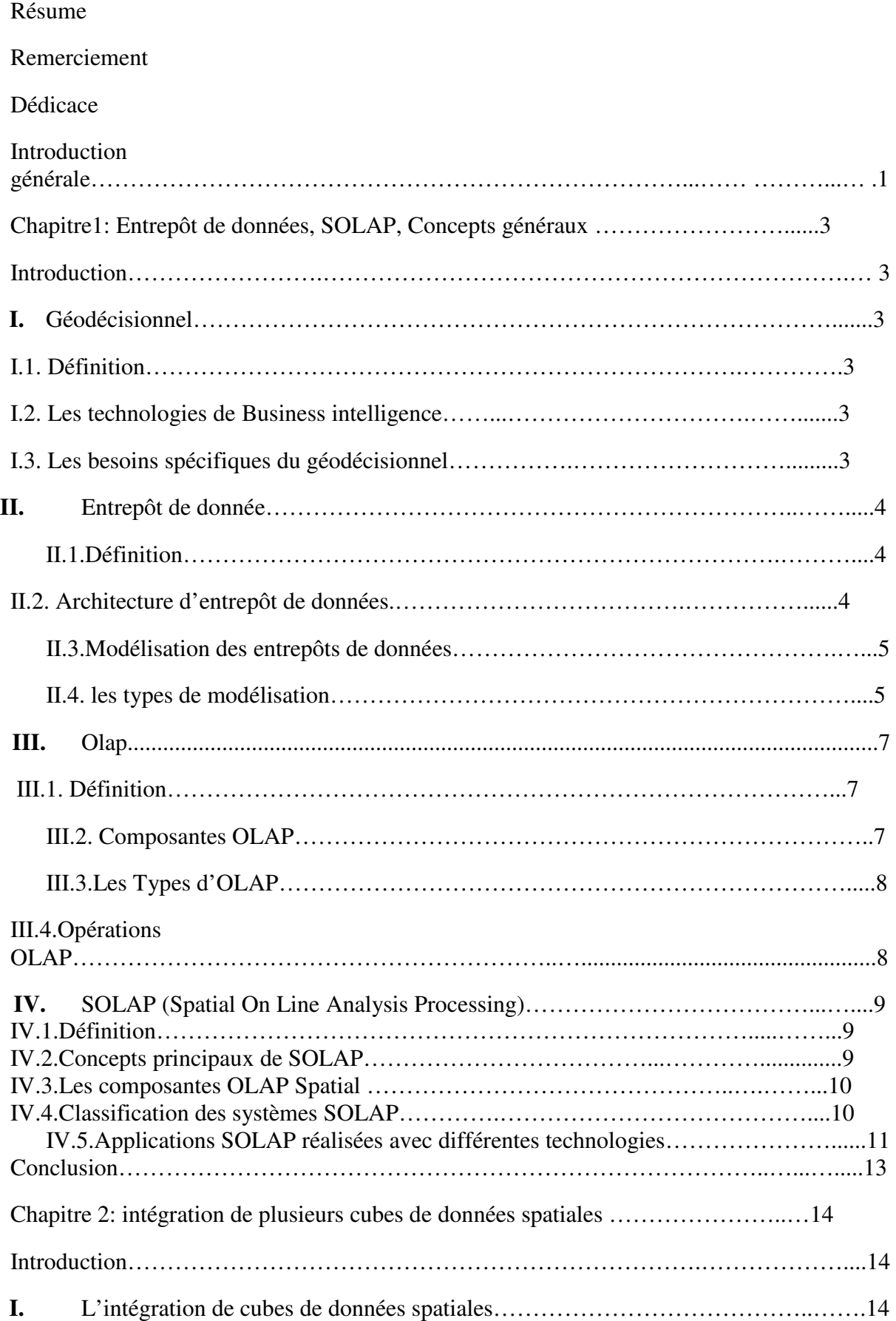

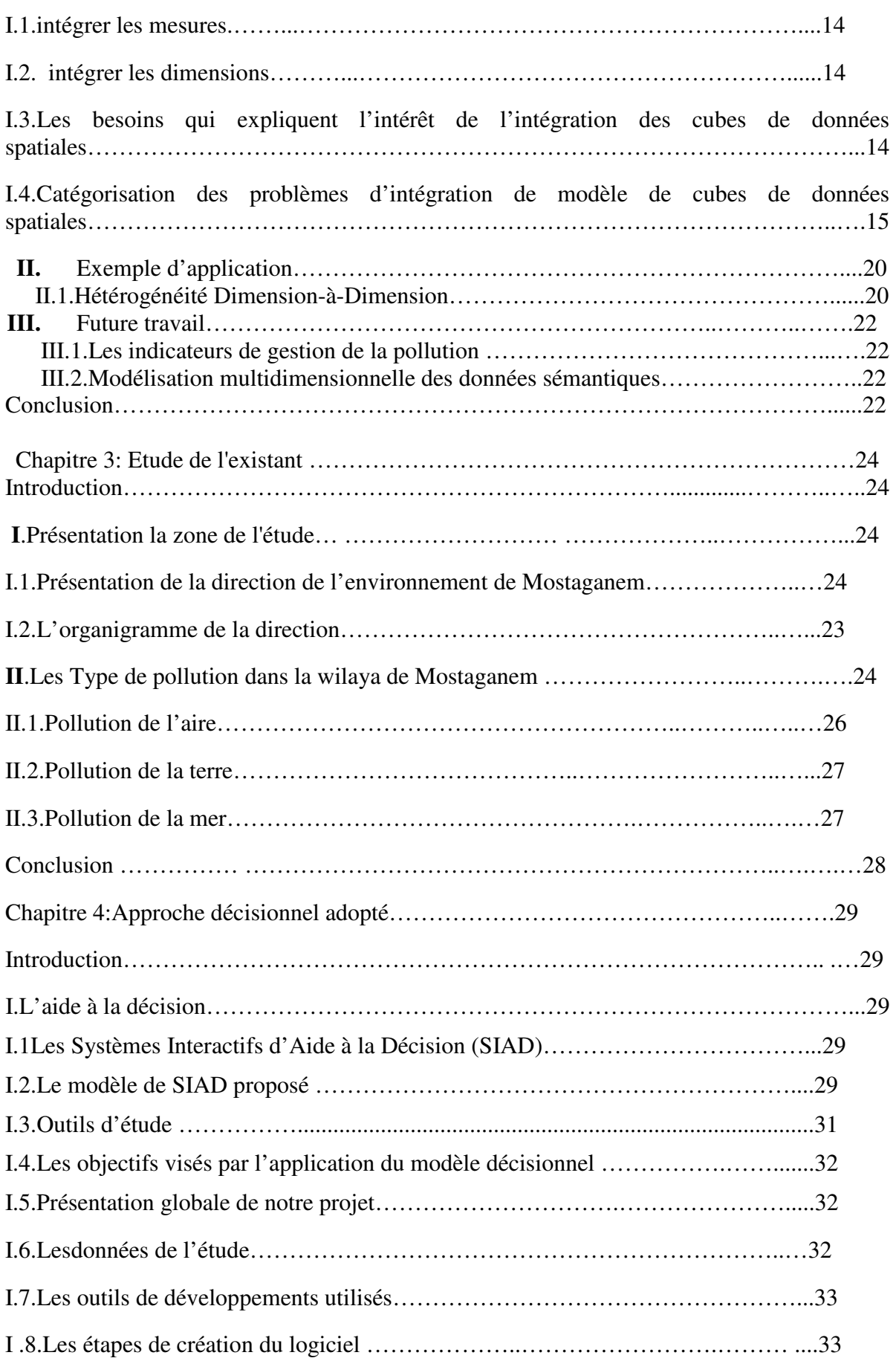

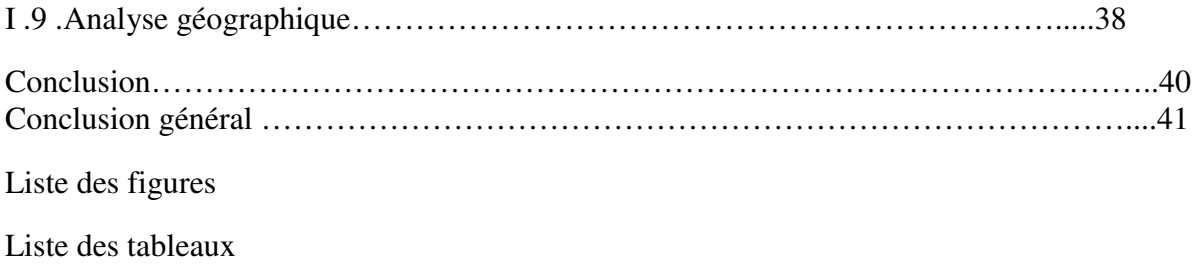

Bibliographie

### **Résumé**

 L'informatique décisionnelle apporte des solutions nouvelles pour la modélisation, l'interrogation et la visualisation de données dans un objectif d'aide à la décision. L'objet du thème est l'étude de la pollution de l'environnement.

 Dans ce mémoire nous avons appliqué une approche décisionnelle pour l'aide à la décision dans le secteur de l'environnement, de la wilaya de Mostaganem. Pour ce fait, nous avons réalisé une modélisation multidimensionnelle de l'entrepôt de données et des schémas illustratifs des cubes de données généré. En effet, l'utilisation de l'outil SOALP (Spatial On-Line AnalyticalProcessing) permet de bénéficier de la puissance de l'analyse multidimensionnel de l'OLAP d'une part, et de l'analyse spatiale offerte par les systèmes d'information géographiques d'une autre part.

**Mots clés**:SOLAP, Information géographique, Entrepôt de données, Aide à la décision, Pollution.

### **Introduction générale**

#### **Contexte de l'étude**

Les entrepôts de données associés à des outils d'analyse On-Line AnalyticalProcessing (OLAP), représentent une solution effective pour l'informatique décisionnelle.L'informatique décisionnelle désigne les moyens, les outils et les méthodes qui permettent de collecter, consolider, modéliser et restituer les données,et permettre à un décideur d'avoir une vue d'ensemble de l'activité traitée. L'entrepôt de données permet de stocker l'ensemble de ces données dans un modèle multidimensionnel. C'est donc un stockage de données en masse, avec différentes dimensions : spatiales, temporelles, …etc.

Les Systèmes d'Aide à la Décision et les systèmes OLAP en particulier, ne présentent aucun instrument pour la gestion des données spatiales. Des solutions, connues sur le terme d'OLAP Spatial, qui visent à intégrer la donnée spatiale dans l'OLAP, ont donc été développées. L'OLAP Spatial (SOLAP) a été défini par Yvan Bédard comme « *une plateformevisuelle conçue spécialement pour supporter une analyse spatio-temporelle rapide etefficace à travers une approche multidimensionnelle qui comprend des niveaux d'agrégation cartographiques, graphiques et tabulaires* »

Il est possible de dégager des éléments caractéristiques du contexte SOLAP (Spatial On-Line AnalyticalProcessing). Premièrement, il s'agit d'une technologie orientée vers les analyses (OLAP) et non vers les transactions (OLTP: On-Line TransactionalProcessing) de données. Cela implique également de travailler avec des bases de données multidimensionnelles (MOLAP) ou relationnelles (ROLAP), ces dernières étant structurées pour simuler les structures multidimensionnelles. De plus, l'intégration de la dimension spatiale à la technologie OLAP apporte de nouvelles possibilités d'analyses spatio-temporelles et permet d'exploiter la visualisation cartographique pour supporter la formulation des analyses et pour présenter les résultats. Enfin, l'outil SOLAP peut s'adresser à des utilisateurs qui ne sont pas familiers avec les SIG ou les bases de données grâce à son interface et à son fonctionnement simple et intuitif.

#### **Problématique abordée**

Le présent projet de master se propose de comprendre la dynamique spatiale de propagation de la pollution de l'environnement dans la région de Mostaganem, et ce, par l'identification des polluants de chaque type de pollution. Bien que l'introduction des systèmes d'information géographique dans le domaine de la pollution de l'environnement étant assez récente, de nombreux aspects restent encore à explorer. L'utilisation des résultats de recherche dans la prévision, et la perception des risques dans les systèmes d'information est toujours une question d'actualité. Cependant, la simulation par l'informatique de ces concepts reste souvent peu appropriée, et les techniques de visualisation utilisées sont aussi peu adaptées aux besoins de gestion de la pollution.

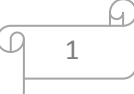

#### **Contribution**

 Notre contribution par la présente étude et après avoir effectué un stage pratique dans la direction de l'environnent de la wilaya de Mostaganem , nous avons cherché à élaborer un système d'aide à la décision dédié aux problématiques liées à déterminer les sites sujets aux pollutions de l'environnement en s'appuyant sur la nouvelle technologie géo décisionnelle SOLAP. En d'autres termes, il s'agira de proposer une démarche décisionnelle pour déterminer les sites sujets aux pollutions de l'environnement en se basant sur le concept SOLAP qui ouvre de nouvelles possibilités pour la gestion et l'exploration des données, en intégrant trois cubes de données spatiales relatifs aux différents types de pollution à savoir: pollution de l'air, de l'eau et terrestre. Nous allons par la suite étudier les problèmes liés à cette intégration, et relatifs en particulier, aux hétérogénéités des structures de données.

 Ce mémoire est composé de quatre chapitres : le premier présente l'état de l'art, etqui introduit les principaux concepts de l'entrepôt de données, des technologies décisionnelles, leurs architectures ainsi que les outils d'aide à la décision. Les principes de la modélisation dimensionnelle et un état des lieux des définitions de l'OLAP Spatial. Dans le deuxième chapitre nous avons présenté une catégorisation des problèmes d'hétérogénéité liés aux modèlesdes cubes de données spatiales,et une approche pour aider à prendre les décisions appropriées concernant l'intégration des cubes de données spatiales.

 Le troisième chapitre présente la zone d'étude et les types des pollutions gérées par la direction de l'environnement de la wilaya de Mostaganem. Le dernier chapitre présente la modélisation de l'approche décisionnelle proposée et explore la mise en œuvre de la solution proposée et illustre une étude de cas réel. En fin nous terminons par une conclusion générale.

# **Liste des figures**

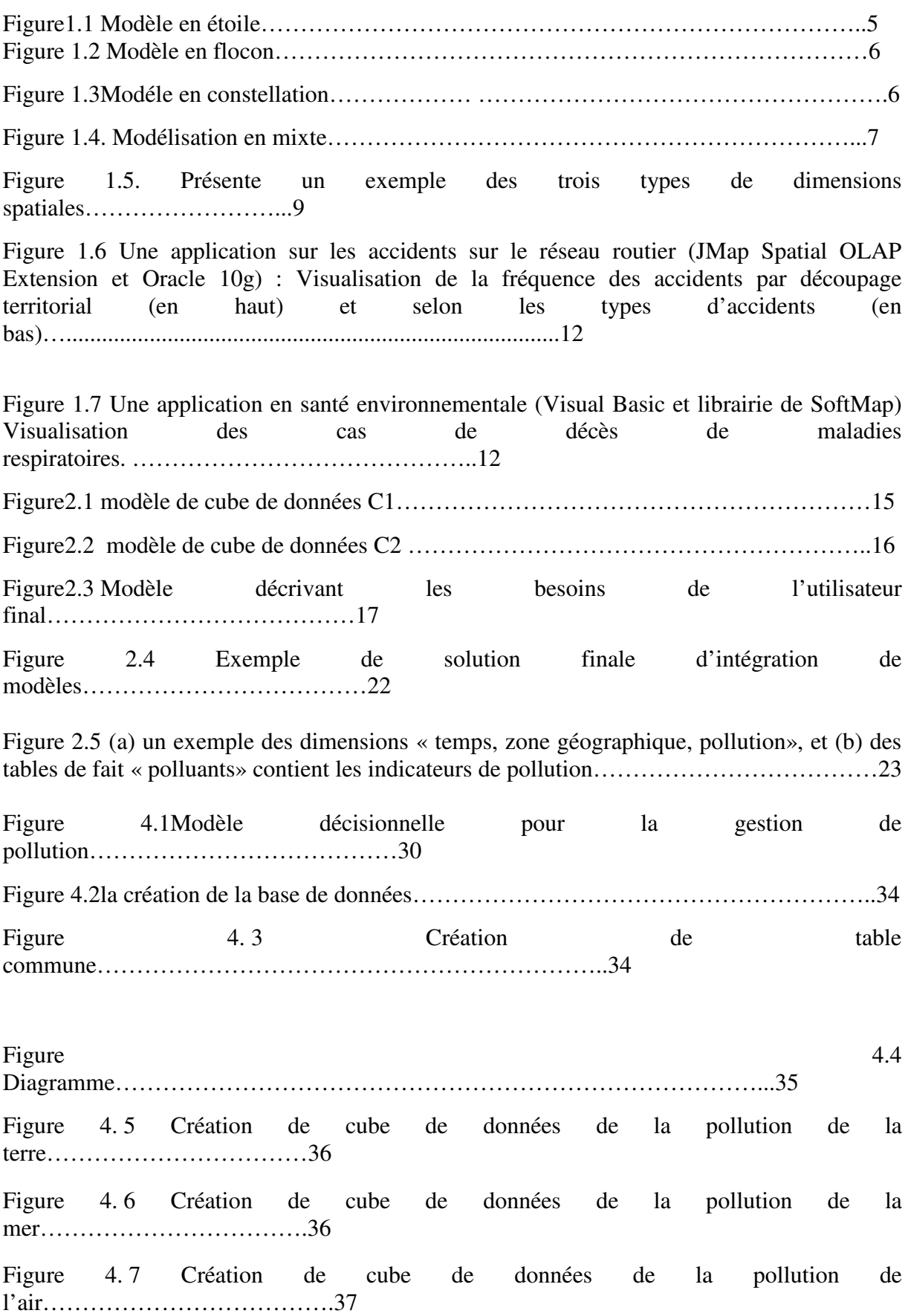

Figure 4.8 Exploration du cube de données de pollution de la terre…………………………...37 Figure 4.9 Création d'une base de données sous ArcGIS……………………………………...38 Figure 4.10 Connexion de la base de données à ArcGIS………………………………………39 Figure 4.11 Interface de l'application SOLAP-Gestion Pollution……………………………39

#### **Liste des tableaux**

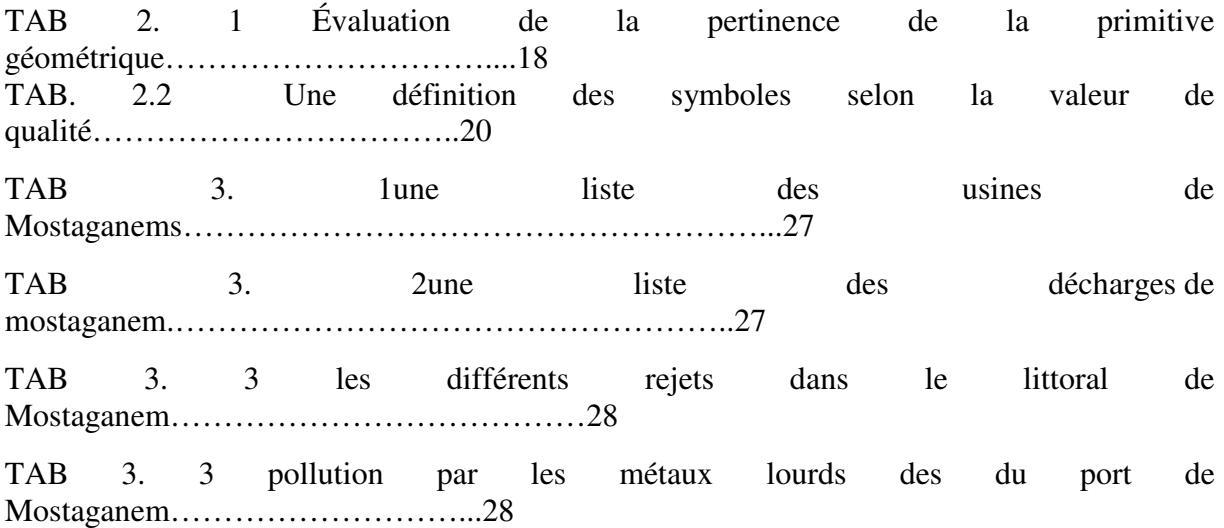

### **Introduction**

 Les SAD sont des systèmes d'information qui permettent aux analystes d'effectuer des analyses complexes. Ils utilisent généralement les entrepôts de données. Dans ce chapitre, nous décrivons le concept de géodécisionnel et les principaux concepts liés aux Entrepôts de données et analyse en ligne et présentons les caractéristiques principales de leur modélisation.

### **I. Géodécisionnel**

### **I.1. Définition**

"Géo" (Terre) + "informatique décisionnelle"

On qualifie d'**informatique décisionnelle** (en anglais « **Business intelligence** », parfois appelé tout simplement « le décisionnel ») l'exploitation des données de l'entreprise dans le but de faciliter la prise de décision par les décideurs, c'est-à-dire la compréhension du fonctionnement actuel et l'anticipation des actions pour un pilotage éclairé de l'entreprise.Les outils décisionnels sont basés sur l'exploitation d'un système d'information décisionnel alimenté grâce à l'extraction de données diverses à partir des données de production, d'informations concernant l'entreprise ou son entourage et de données économiques.

#### **I.2. Les technologies de Business intelligence**

- Entrepôts de données (data warehousing/datamarts)
- Générateurs de rapports
- Tableaux de bord
- OLAP (serveurs MOLAP/ROLAP/HOLAP, clients)
- Data mining
- ETL(Extract, Transform and Load) /data cleaning**[1]**

#### **I.3. Les besoins spécifiques du géodécisionnel [3]**

Les données emmagasinées dans les entrepôts de données forment la base des analyses et guident l'organisation dans sa prise de décision. Cependant, les données ne sont pas toujours exploitées selon leur plein potentiel et une partie de leur richesse,c'est-à-dire, leurcomposante spatiale, est souvent inutilisée. En effet, il est estimé qu'environ quatre-vingt pour cent des données stockées dans les bases de données corporatives possèdent uneréférence spatiale, laquelle référence peut inclure, en plus de laposition, uneforme, une orientation et une taille. La simple visualisation de cette composante spatiale permet de répondre :

#### **a) Un premier besoin**

Soit de mieux comprendre le phénomène enquestion en voyant sa position dans un cadre de référence géographique, en voyant sonétendue sur le territoire, en voyant sa distribution sur le territoire (concentrée, dispersée, pargroupes, aléatoire, régulière etc.). Une telle visualisation permet de découvrir desinformations non disponibles dans les outils OLAP traditionnels, soit des modes dedistribution géographique du phénomène ne suivant pas les découpages territoriauxprédéfinis comme membres d'une dimension (ex. nom du pays, nom de la région, nom de laville).

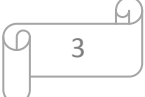

#### **b) Un deuxième besoin**

 Soit de découvrir des relations spatiales entre différents phénomènes géographiques(ex. corrélation spatiale entre une fréquence d'une maladie X et un taux d'émission d'un polluant Y). Cette découverte peut se faire par visualisation même si une corrélation ne suit pas la hiérarchie de la dimension territoriale telle que définie dans le cube de données (i.e. dont la délimitation géographique est uniquement identifiée par un nom de lieu, comme pays– province - région administrative). Cette découverte peut également se faire par l'ajout de plusieurs découpages territoriaux ou l'ajout de dimensions d'analyse spatiale Souvent, l'affichage cartographique révèle des informations (ex. proximité entre deux phénomènes isolés, étendue d'un phénomène, forme d'un phénomène longeant une rive, orientation des phénomènes selon un flanc de montagne) qui n'auraient pas été soupçonnées en faisant appel à d'autres méthodes de représentation telles que les tableaux et les graphiques.

#### **c) Un troisième besoin**

Est de pouvoir naviguer dans une carte aussi librement que ce que permet un outil OLAP dans les tableaux et graphiques statistiques. Ainsi, l'utilisateur a besoin de pouvoir regarder les détails d'une région d'intérêt grâce à un forage spatial, comparer ces détails avec ceux d'une autre région qui n'est pas adjacente, découvrir s'il y a des caractéristiques communes entre les distributions spatiales du phénomène dans ces deux régions, remonter à une vision plus globale pour comparer un phénomène local avec un phénomène national, voir l'évolution du phénomène sur leterritoire sans être restreint au découpage géographique de la dimensions spatialeutilisée, obtenir des valeurs statistiques spatiales et temporelles sur l'évolution de ce phénomène, etc.

#### **II. Entrepôt de données**

#### **II.1.Définition**

Un entrepôt de données est « une collection de données, intégrées, non volatiles et historiées pour la prise de décisions » [11].Dans un entrepôt de données, les données sont organisées en fonction des exigences analytiques des utilisateurs. Les entrepôts de données sont peuplés en utilisant différentes sources de données hétérogènes pour lesquelles ils fournissent une vision unifiée et homogène. Contrairement aux données opérationnelles qui ont une durée de vie limitée, les entrepôts de données doivent permettre une analyse historique.

#### **II.2.Architecture d'entrepôt de données**

- L'entrepôt de données réfère aux bases de données développées afin **d'analyser un grand volume de données.**
- les données sources sont importées de systèmes, de bases de données et de fichiers. Elles sont nettoyées, transformées et intégrées avant d'être stockées dans l'entrepôt.
- **Aucune mise à jour** n'est effectuée, mais l'ajout de nouvelles données est possible (l'entrepôt est en lecture seulement).

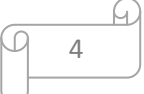

- Le contenu est fait des données actuelles et d'archives.
- Les données sont agrégées ou résumées.

Les usagers accèdent à l'entrepôt à partir d'interfaces et d'applications (clients).<sup>[9]</sup>

#### **II.3. Modélisation des entrepôts de données**

Les entrepôts de données ont introduit une nouvelle méthode de conception autour des concepts métiers. On ne parle plus de normalisation au sens relationnel du terme. De nouveaux types de tables ont été également introduits, la table de faits et l la table dedimensions. Le modèle en étoile et le modèle en flocon sont de nouveaux modèles de représentation des entrepôts de données [5].

#### **II.4.** les types de modélisation [12]

il y'a quatre type de modélisations

#### **II.4.1.Modèle en étoile**

Le schéma en étoile tire son nom de sa configuration:

-Objet central, nommé table des faits.

- Connecté à un certain nombre d'objets de manière radiale, les tables de dimension .La table des faits, comme son nom l'indique, contient les faits, Les tables de dimensions contiennent les attributs définissant chacun des membres desdimensions. Elles sont dénormalisées.voir Figure1.1

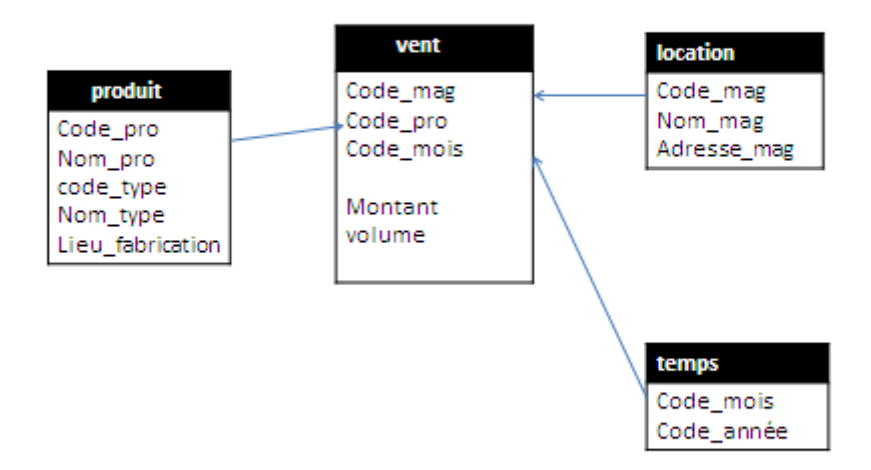

**Figure1.1 Modèle en étoile.**

#### **II.4.2.Modèle en flocon**

Le schéma en flocon est dérivé du schéma en étoile où les tables de dimension sont normalisées (la table des faits reste inchangée). Avec ce schéma, chacune des dimensions est décomposée selon sa ou ses hiérarchie(s).voir figure 1.2

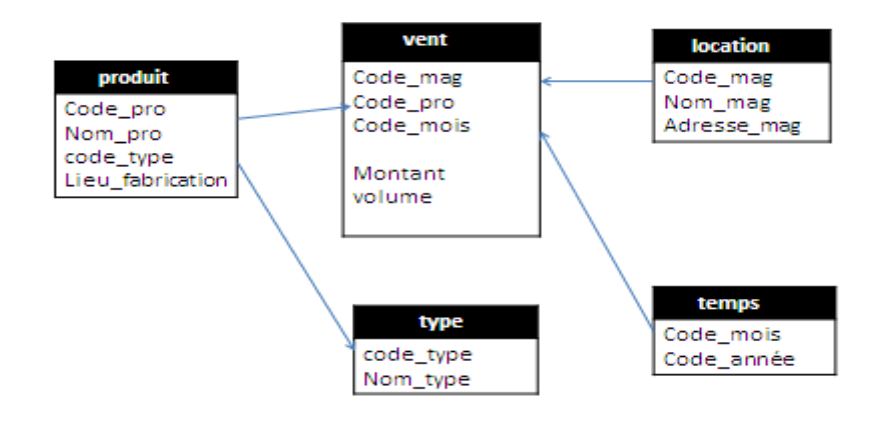

#### **Figure 1.2 Modèle en flocon.**

# Figure 1.2 Modèle en flocon.<br>II.4.3.Modèle en constellation

Plusieurs tables de faits pour décrire plusieurs séries de données sur le métier étudié et partageant les tables dimensionnelles dimensionnelles voir figure 1.3

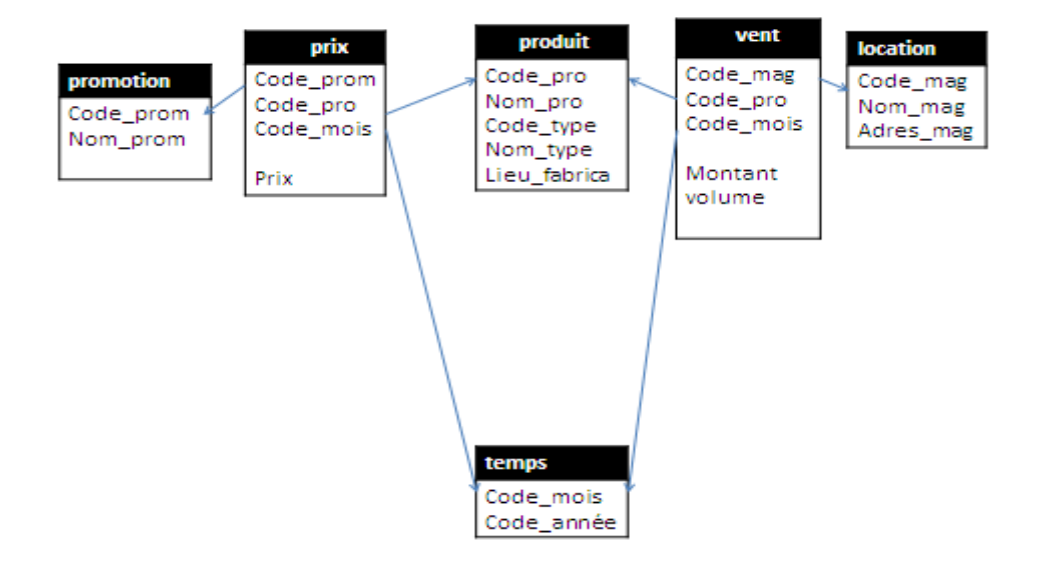

**Figure 1.3Modéle en constellation.**

#### **II.4.4.Modèle en mixte**

Le schéma mixte, comme son nom l'indique, est un croisement entre le schéma en étoile et le schéma en flocon où seulement les tables de dimension contenant le plus grand volume de données, et le plus de redondance, sont normalisées [12]. La figure 1.4 présente un exemple de schéma mixte pour le cube « accidents » ».

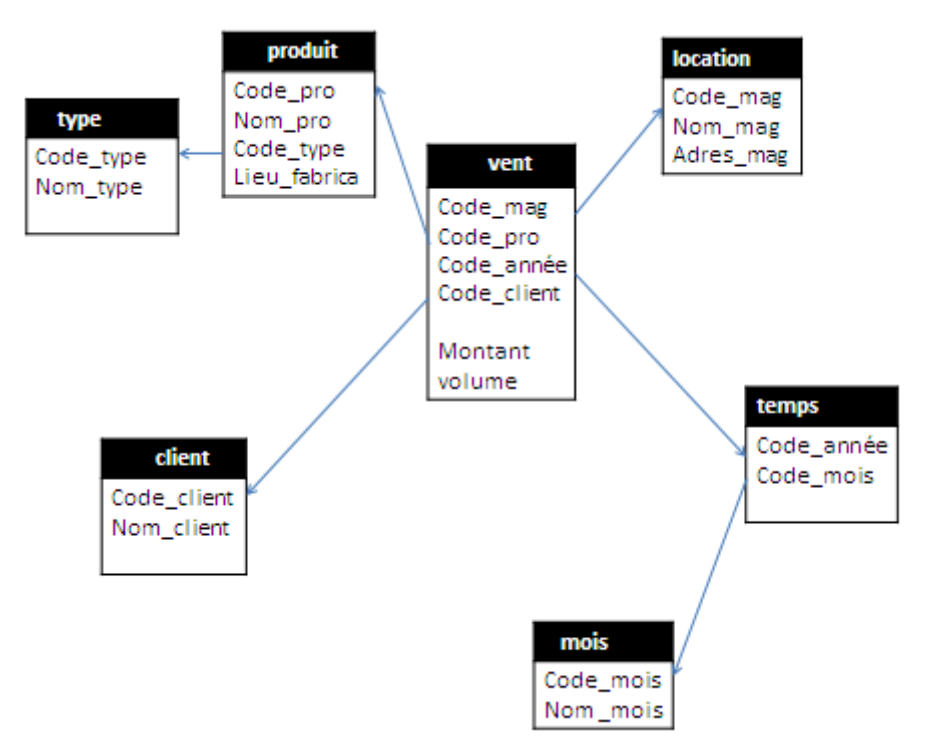

**Figure 1.4 1.4. Modélisation en mixte.**

# **III. Olap** (**Online AnalyticalProcessing)**

#### **III.1.Définition**

« Il s'agit d'une catégorie de logiciels axés sur l'exploration et l'analyse rapide desdonnées selon une approche multidimensionnelle à plusieurs niveaux d'agrégation » »[8]

Catégorie de logiciels :

S'exprime par une grande quantité de produits logiciels disponibles sur le marché

- Exploration et analyse rapide :

OLAP vise à assister l'usager dans son analyse en lui facilitant l'exploration de ses données et en lui donnant la possibilité de le faire rapidement **.[4]**

#### **III.2. Composantes OLAP**

L'architecture OLAP consiste en trois services :

#### **a) Base de données**

-Doit supporter les données agrégées ou résumées.

-Peut provenir d'un entrepôt ou d'un marché de données.

-Peut provenir d'un entrepôt ou d'un marché de données.<br>-Doit posséder une structure multidimensionnelle (SGBD multidimensionnel ou relationnel).

7

#### **b) Serveur OLAP**

-Gère la structure multidimensionnelle dans le SGBD.

- Gère l'accès aux données de la part des usagers.

#### **c) Module client**

-Permet aux usagers de manipuler et d'explorer les données.

-Affiche les données sous forme de graphiques statistiques et de tableaux.

-Selon le type de base de données accédé, plusieurs configurations sont possibles (multidimensionnelle, relationnelle ou hybride).**[4]**

#### **III.3.Les Types d'OLAP**

Nous avons4 types Olap. [12]

#### **a)MOLAP (OLAP MULTIDIMENSIONNEL)**

-Les données sontstockées dans une base de données multidimensionnelle (souvent appelée cube Ouhypercube) et cette dernière utilise une structure propriétaire au logiciel utilisé (matrice). -Le serveur MOLAP extrait les données de l'hypercube et les présente directement aumodule Client.

#### **b) ROLAP (OLAP RELATIONNEL)**

-Les données sontstockées sous forme de tables dans une base de données relationnelleet cette Dernièredoit être structurée selon un modèle particulier (étoile, flocon, ….).

-Le serveur extrait les données par des requêtes SQL et interprète les données selon unevue multidimensionnelle avant de les présenter au module client.

#### **c) HOLAP (OLAP HYBRIDE)**

-Architecture qui consiste en un croisement des architectures MOLAP et ROLAP -Le serveur HOLAP accède deux bases de données et les présente au module client, selon une vue multidimensionnelle dans le cas des données de la BD relationnelle

#### **d) DOLAP (dynamique ou Desktop OLAP) :**

-Stocke les données en local pour l'analyse.

#### **III.4. Opérations OLAP**

Les applications SOLAP sont basées sur un ensemble d'opérateurs :

- Roll up (drill-up): résumer, agréger des données En montant dans une hiérarchie ou en oubliant une dimension
- Drill down (roll down): inverse de roll-up En descendant dans une hiérarchie ou en ajoutant une dimension
- Slice and dice: Projection et selection
- Pivot (rotate): Réorienter le cube
- Forer latéralement (drill-across) :
	- a) Permet de passer d'une mesure à l'autre.

b) Permet de passer d'un membre de dimension à un autre**. [6]**

### **IV. SOLAP (Spatial On Line Analysis Processing)**

Les systèmes d'information géographique (SIG) qui permettent d'assembler, stocker, manipuler et afficher l'information à référence spatiale. Par contre, malgré ses capacités d'analysespatiale poussées, il est reconnu que le SIG seul, avec son architecture OLTP limitée,souffre d'une interface de requête complexe et de temps de réponse lents aux requêtes agrégatives. Une solution pourrait être de combiner des technologies spatiales et non-spatiales agrégatives. Une solution pourrait être de combiner des technologies spatiales et non-spatiales<br>: SIG et OLAP dans une plate-forme visuelle supportant l'exploration et l'analyse spatiotemporelle faciles et rapides des données selon une approche multidimensionnelle à plusieurs niveaux d'agrégation via un affichage cartographique, tabulaire ou en diagramme stati statistique.

#### **IV.1.Définition**

 Un SOLAP est un « logiciel de navigation rapide et facile dans les bases de données spatiales qui offre plusieurs niveaux de granularité d'information, plusieurs thèmes, plusieurs époques et plusieurs modes de visualisation synchronisés ou non: cartes, tableaux et graphiques statistiques »

La technologie SOLAP offre de nouvelles fonctions d'aide à la décision non disponiblesdans les SIG traditionnels ni dans les outils OLAP. Une technologie SOLAP permet la visualisation les SIG traditionnels ni dans les outils OLAP.Une technologie SOLAP permet la visualisation<br>cartographique des données, la navigation cartographique dans la carte elle-même ou dans les symboles affichés sur cette carte et ceci selon différents types de forage. **[7 ]**

#### **IV .2.Concepts principaux de SOLAP Concepts**

Un système SOLAP est basé sur un ensemble de concepts

**IV.2.1.Dimensions spatiales**Un système SOLAP permet de gérer trois types de dimension spatiale :

-Descriptive : les références spatiales sont textuelles (nom du lieu, par exemple).

 **-Géométrique** : une géométrie est associée aux membres de tous les niveaux deshiérarchies d'une dimension.

 **-Mixte** : combinaison des deux, autorisant à la fois les références textuelles et géométriques. Voir Figure 1.5 **[13]**

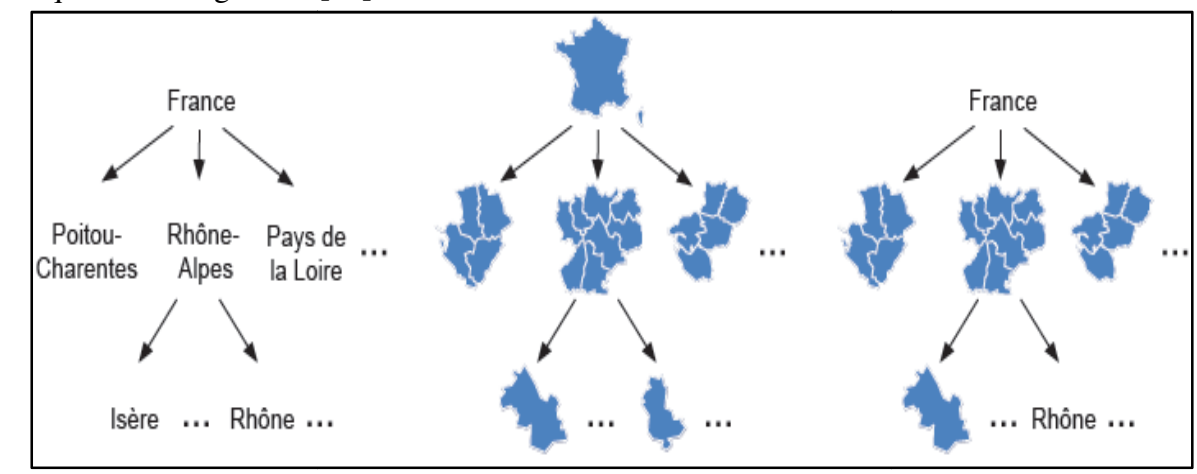

**Figure 1.5. Présente un exemple des trois types de dimensions spatiales. spatiales.Source[13]** 

9

#### **IV.2.2.Mesures spatiales**

Les outils SOLAP supportent aussi les mesures spatiales **[14].**On distingue deux types de mesures spatiales :

**a) Mesures spatiales géométriques:**les mesures dites spatiales, représentent lesmesures ayant une composante spatiale géométrique. Un exemple de ce type de mesure serait l'ensemble des polygones résultant de la combinaison des membres polygonaux provenantde deux dimensions spatiales (ex. limite municipale et bassin versant).

**b) Mesures spatiales numériques (non géométriques) :**concerne les mesures qui sont actuellementreprésentées dans les outils OLAP et qui ne possèdent aucune composante spatiale**.**

#### **IV.2.3.Les Opérateurs spatiaux**

Dans **[2]** les hauteurs citent un ensemble de composantes :

**a) Les Operateurs spatiaux de navigation :** sont les mêmes operateurs de l'outil OLAP

sauf que ses fonctionnalités sont appliquées sur les données géométriques d'une carte géographique on trouve alors le forage spatial, le remontage spatial ; le forage latéral spatial, etc.

**b) Les opérateurs topologiques spatiaux :** sont créés pour faciliter la navigation dans le cube spatial. Ex : adjacent, inclus, intersecte, etc.

 **c) Les opérateurs spatiaux temporels :** on peut distinguer quelques exemples d'opérateurs spatio-temporels utilisés dans de différentes applications SOLAP. Ex : précède, en même temps, durant…

#### **IV.3.Les composantes OLAP Spatial**

Un systèmeSOLAP se compose d'un ensemble de composantes :

**a) Un entrepôt de données spatiales :** qui doit permettre de modéliser les structures complexes de données associées aux dimensions et aux mesures spatiales.

**b) Un serveur SOLAP :**capable de gérer des requêtes spatio-multidimensionnelles.

**c) Un client SOLAP :**permet en même temps une analyse spatiale et multidimensionnelle, cette interface est utilisée pour visualiser les membres de dimensions et/ou les mesures avec une composante spatiale, pour représenter les mesures alphanumériques, grâce à des cartes thématiques, et pour accéder aux opérations de navigation multidimensionnelle**.[7]** 

#### **IV.4. Classification des systèmes SOLAP**

Un outil SOLAP repose sur l'intégration des fonctionnalités SIG et OLAPDifférentes systèmes SOLAP, qui peuvent être classifiés en trois différentes typologies **[16]:**

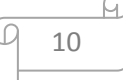

#### **IV.4.1. SIG dominantes**

Les solutions SIG dominantes, comme décrit par **[2]** offrent toutes les fonctionnalités d'un outil SIG : stockage, analyse et visualisation des données spatiales. Par contre, elles doivent inclure, dans la base de données, des éléments permettant d'implémenter les opérations OLAP de forage et de coupe, puisqu'il n'existe pas de serveur OLAP pour gérer ces opérations. De plus, toutes les fonctionnalités avancées OLAP comme l'utilisation de mesures dérivées, ne sont pas présentes dans ce type d'outil, ce qui limite ses capacités d'analyse multidimensionnelles

#### **IV.4.2. OLAP dominant**

Les fonctionnalités SIG sont limitées à une simple représentation cartographique des mesures et des dimensions spatiales, à la navigation cartographique (déplacement et changement de couche) et à la sélection d'objets géographiques **[2].** Ces solutions ne présentent aucun instrument pour l'analyse spatiale ou d'autres fonctionnalités avancées SIG. Ceux-ci, comme montré par plusieurs travauxsont nécessaires et complémentaires à l'analyse spatiomultidimensionnelle. De plus, dans ces solutions les opérateurs de forage sur la dimension spatiale sont inexistants ou limités.

#### **IV.4.3.SIG -OLAP intégrée:**

Les solutions OLAP-SIG intégrées comme JMapfusionnent toutes les fonctionnalités des deux différents systèmes dans un seul environnent ou les fonctionnalités SIG d'analyse et de visualisation qui sont nécessaires pour l'analyse spatio-multidimensionnelle, complètent les fonctionnalités purement OLAP. Les solutions OLAP-SIG intégrées sont alors les plus adaptées pour une analyse spatio-multidimensionnelle réelle et efficace. Cette intégration peut être vue comme une reformulation des trois niveaux d'une architecture OLAP classique, en utilisant et/ou en ajoutant des fonctionnalités SIG **[16].**

#### **IV.5.Applications SOLAP réalisées avec différentes technologies.**

Dans ce qui suit nous citons deux applications :

Le premier est réalisé pour la gestion de transport et qui permet d'analyser les données relatives aux différentstypes d'accidents en fonction de leur position sur le réseau routier et des caractéristiquesde celui-ci, le tout en fonction de différentes périodes. La figure1.6 illustre cetteapplicationavec une technologie SOLAP, soit JMap Spatial OLAPExtension et Oracle 10g.

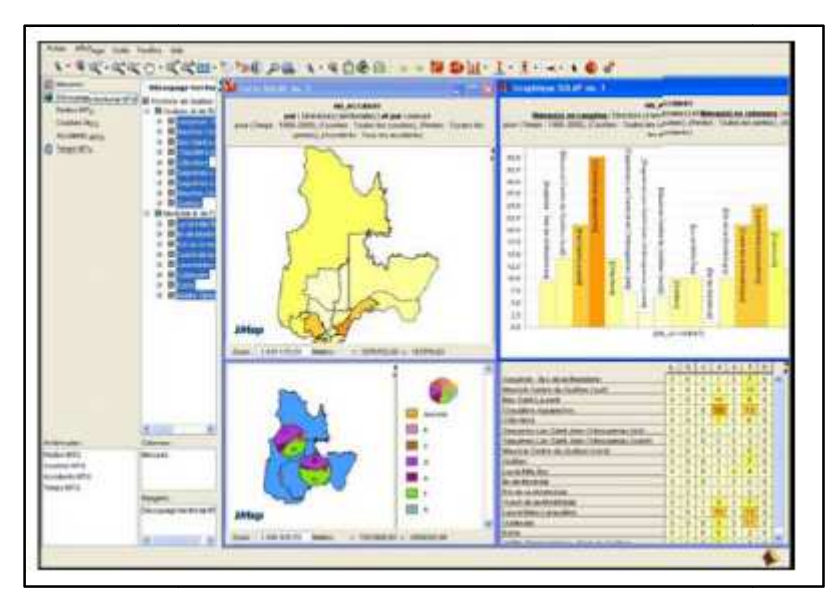

**Figure 1.6 Une application sur les accidents sur le réseau routier (JMap Spatial OLAP Extension et Oracle 10g) : Visualisation de la fréquence des accidents par découpage** territorial (en haut) et selon les types d'accidents (en bas).Source[3]

La deuxième concerne la santé environnementale et permet d'explorer les relations entre les états de santé et les phénomènes environnementaux, comme l'incidence des maladies respiratoires en fonction de la qualité de l'air pour rapidement valider ou invalider une hypothèse La figure 1.7 présente cette application développée par programmation en Visual Basic, MS Access et la librairie du logiciel de visualisation cartographique SoftMap SoftMap.

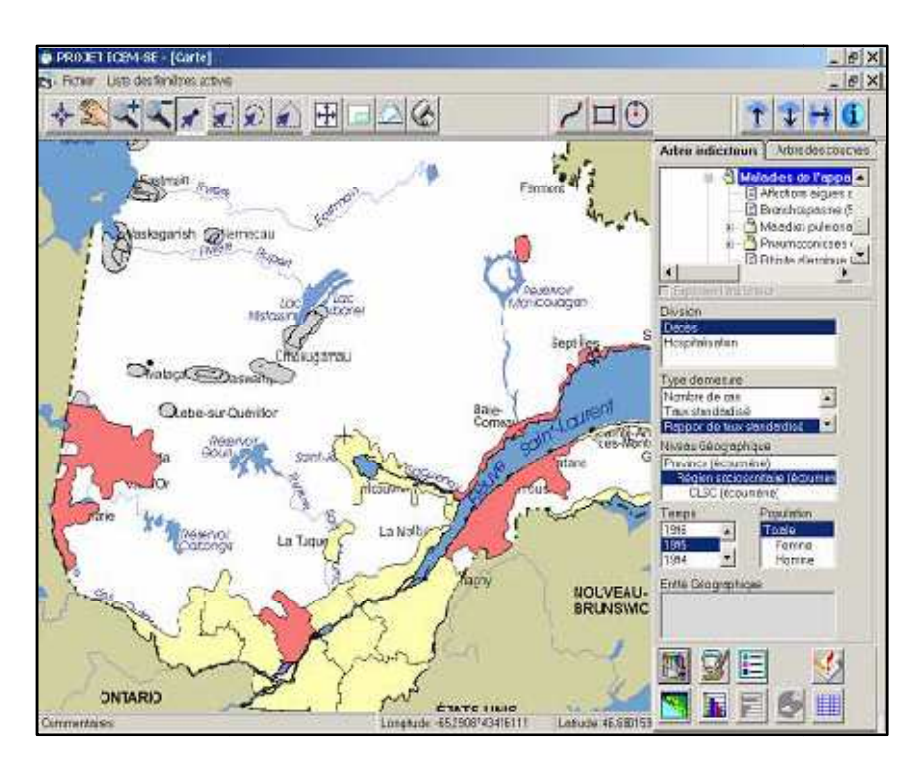

**Figure 1.7 Une application en santé environnementale (Visual Basic et librairie de**  SoftMap) Visualisation des cas de décès de maladies respiratoires.Source<sup>[3]</sup>

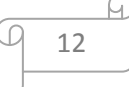

### **Conclusion**

Dans ce chapitre, nous avons présenté les concepts principaux des systèmes d'entrepôts de données et OLAP. Et décrit les modèles conceptuels pour les bases de données spatiomultidimensionnelles proposés dans la littérature. La technologie SOLAP offre de nouvelles fonctions d'aide à la décision non disponibles dans les SIG traditionnels ni dans les outils OLAP. Une technologie SOLAP permet la visualisation cartographique des données, la navigation cartographique dans la carte elle-même ou dans les symboles affichés sur cette carte.

Dans le chapitre suivant nous allons voir l'intégration de plusieurs cubes de données spatiales.

### **Introduction**

L'intégration de cubes de données spatiales permet de faciliter l'accès et la réutilisation desdonnées qui proviennent de différents cubes afin de répondre à des besoins d'analysestratégique. Cechapitre explique l'intérêt de l'intégration des cubes dedonnées spatiales, présente une catégorisation des problèmes d'hétérogénéité liés aux modèles descubes de données spatiales, et propose une approche pour aider à prendre les décisions appropriées concernant l'intégration des cubes de données spatiales.

### **I. L'intégration de cubes de données spatiales**

L'intégration des cubes de données vise à créer soit :

- a) un nouveau schéma qui permetl'accès et la réutilisation des données qui existent dans différents cubes.
- **b)** un cube dedonnées spatiales qui combine les données de cubes existants, ondécrit ciaprès uniquement le premier type d'intégration**.[17]**

Généralement, l'intégration des cubes de données spatiales peut faire référence à :

#### **I.1.Intégrer les mesures**

On peut distinguer deux types d'intégration de mesures :

-Premièrement : on peut ajouter une nouvelle mesure dans un cube à partir d'un autreCube.

-Deuxièmement : on peut créer une nouvelle mesure unifiée grâce aux dimensions et membres communs.

#### **I.2. Intégrer les dimensions**

On peut distinguer trois types d'intégration de dimension.

-consiste à intégrer les dimensions appartenant à des cubes différents afin d'en créer une nouvelle, seule et unique

 -consiste à ajouter une ou plusieurs dimensions d'un cube à un autre (ex. ajouter à un cube existant une dimension « temps » provenant d'un autre cube).

 -consiste à modifier une dimension d'un cube en utilisant des éléments (niveaux, membres) de dimension provenant d'un autre cube.

#### **I.3.Les besoins qui expliquent l'intérêt de l'intégration des cubes de données spatiales**

**a)** Navigation simultanée et rapide de différents cubes de données spatiales.

- **b)** Insertion des données spatiales dans un cube.
- **c)** Analyse interactive de l'évolution des phénomènes.

On peut distinguer trois raisons d'intégrer les cubes de données spatiales plutôtque les sources de données :

 -Nous n'avons probablement plus accès aux sources de données à partir desquelleslescubes de données ont été créés à cause de différentes raisons (ex. l'entreprise ne donne plusaccès aux sources de données).

 -Nous avons besoin des données historiques qui existent généralement uniquementdansles cubes de données spatiales. En effet, dans les sources de données transactionnelles,

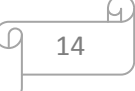

lesdonnées historiques sont généralement modifiées ou remplacées par de nouvelles donnéesavant d'être détruites ou archivées.

 -Dans le contexte de la prise de décision, intégrer des cubes de données spatiales estplus efficace que d'intégrer les sources de données. En effet, dans un cube de données spatiales, contrairement aux sources de données, les agrégations possibles des mesures, pour toutes les combinaisons possibles des membres, peuvent être pré-calculées en utilisant différents opérateurs (ex. opérateurs spatiaux tels quel'intersection).

### **I.4.Catégorisation des problèmes d'intégration de modèles de cubes de données spatiales :**

Les auteurs dans **[17]**considèrent que *l'hétérogénéité des schémas* (différence au niveau de la structure) et ainsi que *l'hétérogénéité des métadonnées* (différence au niveau de tous les autres éléments du modèle d'un cube tels que système de référence spatiale, contraintes d'intégrité, etc.) font partie de *l'hétérogénéité au niveau de la représentation* des modèles.Un exemple d'utilisation de deux cubes de données spatiales a été présenté. Pour déterminer le risque d'infection par le virus du Nil occidental sur la population, on intègre deux cubes de données spatiales *C1*et *C2.* 

Le premier cube de données spatiales *C1*est utilisé pour déterminer la densité de la population dans des régions spécifiques et pourdes périodes données. Le deuxième cube de données spatiales *C2*est utilisé pour suivre lapropagation du virus du Nil occidental.voir figure2.1 etfigure2.2

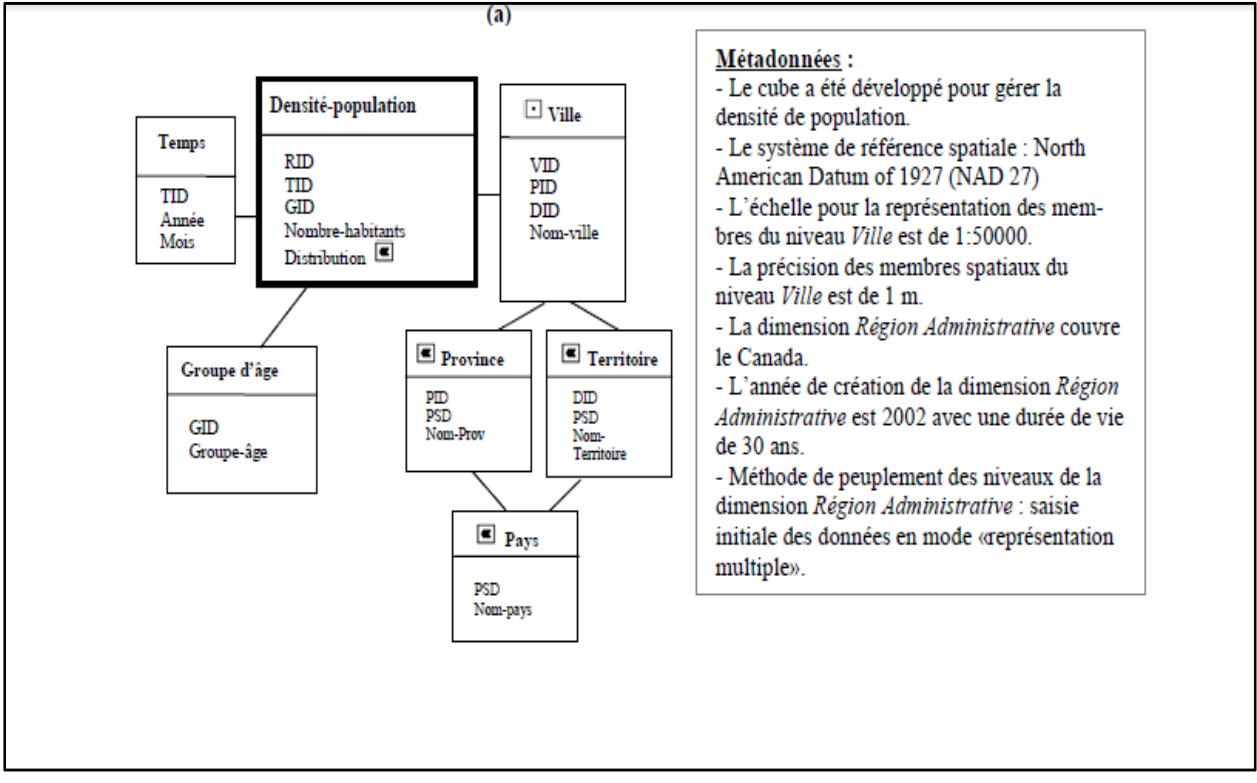

**Figure2.1 modèle de cube de données C1.Source[17]** 

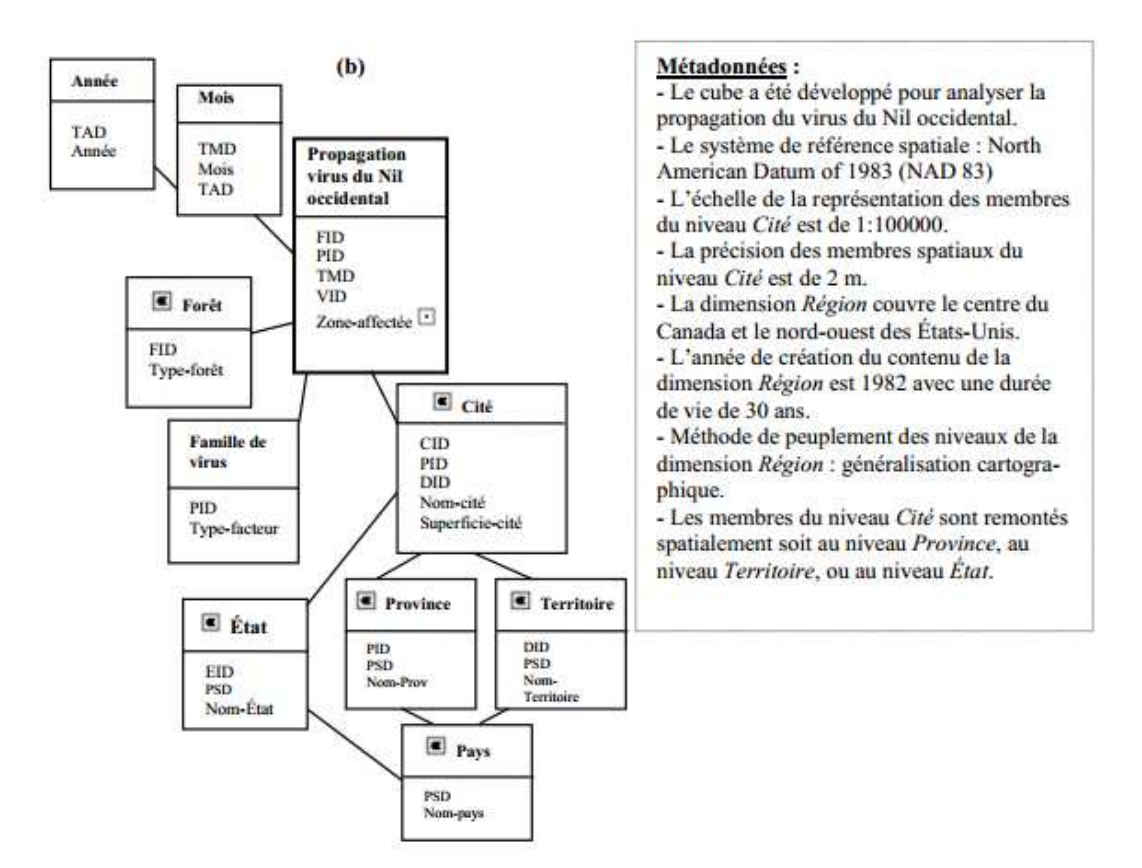

**Figure2.2 modèle de cube de données C2.Source[17] ]**

Les problèmes d'hétérogénéité des modèles de cubes de données spatiales peuvent exister à cinq niveaux différents: cubes , dimensions, hiérarchies, niveaux de dimensions et mesures. Nous choisissons une de ces catégories d'hétérogénéités qui peuvent exister entre les modèles des cubes de données spatiales :

#### **I.4.1.Hétérogénéité Dimension Hétérogénéité Dimension-à-Dimension**

#### **- Hétérogénéité au niveau du schéma**

Inégalité du nombre de hiérarchies. Elle apparaît quand les cardinalités desdimensions sémantiquement liées sont différentes. Dans notre exemple, la dimension *RégionAdministrative* contient une seule hiérarchie : ( *Pays*, *Province*, et *Ville*), alors que la dimension *Région* contient deux hiérarchies : ( *Pays*, *Province*, *Territoire* , et *Cité*) et (*Pays*, *État*, et *Cité*).

#### **-Hétérogénéité au niveau des métadonnées**

Elle apparaît quand des contraintes de deux dimensions sémantiquement liées sont incohérentes. Par exemple, la contrainte de la dimension *Région Administrative*  indiqueque tous les membres du niveau *Ville*  sont remontés spatialement au niveau *Province* , tandis que la contrainte de la dimension *Région* indique que les membres du niveau *Cité* sont remontés spatialement soit au niveau *Province* , au niveau *Territoire*, ou au niveau *État* .

#### **I.4.2. Définition d'indicateurs pour aider à résoudre les problèmesd'intégration de modèles de cubes de données spatiales**

Les auteurs dans**[17]**proposent une méthodepour définir et évaluer des indicateurs de des éléments sémantiquement liés de modèles (schéma et métadonnées) de cubes à intégrer en se basant sur les besoins de l'utilisateur final, eux aussi exprimés sous forme demodèle de cube.

Pour mieux illustrer cette méthode, ils proposent donc d'utiliser un modèle pour exprimer Les besoins de l'utilisateur final comme celui de la figure 2.3.

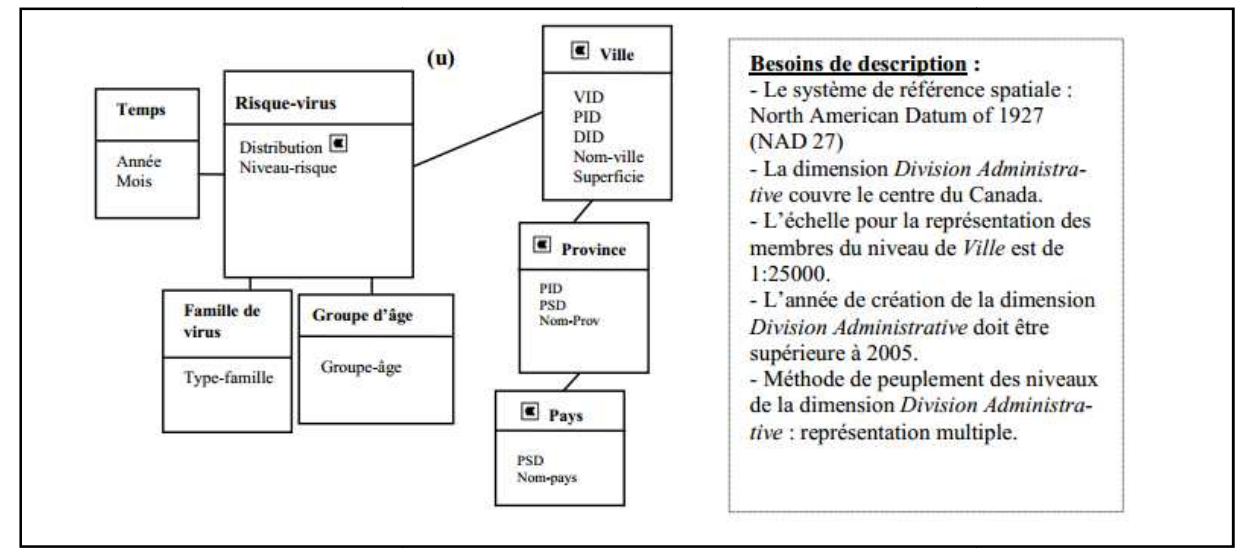

Figure 2.3 Modèle décrivant les besoins de l'utilisateur final. Source [17]

#### **I.4.2.1.Indicateurs de qualité de schéma**

Afin d'évaluer la qualité des schémas, trois indicateurs ont été définis :

#### **- Pertinence de la primitive géométrique**

cet indicateur indique la pertinence de la primitivegéométrique utilisée pour représenter un élément du modèle de cube par rapport à laPrimitivegéométrique requise par l'utilisateur final. Cet indicateur peut être évalué en utilisant un tableau qui prédéfinit la correspondance entre les deux primitives .Les valeurs de ce tableau ont été définies en sebasant aussi bien sur les règles de généralisation cartographique reconnues que sur la pratiquedes cartographes.Ainsi nous avons accordé les valeurs 0, 0.25, 0.5, 0.75, et 1 respectivementlorsque 1) les primitives du modèle ne sont pas suffisantes pour généraliser les cartographes. Ainsi nous avons accordé les valeurs 0, 0.25, 0.5, 0.75, et 1 respectivementlorsque 1) les primitives du modèle ne sont pas suffisantes pour généraliser les primitives requises (ex. un point ne doit pas être lesprimitives du modèle peuvent être utilisées pour généraliser les primitives requises, cetteutilisation n'est cependant pas conseillée car elle ne garantit pas une représentation fidèle dela variété (ex. un point (0D) et une ligne (3D)), 3) les primitives du modèle peuvent êtreutilisées pour généraliser les primitives requises, mais le résultat de généralisation ne refléterapas bien la réalité (ex. un point (0D) et une ligne (1D) ), 4) les primitives du modèle sontsuffisantes pour généraliser les primitives requises, ce résultat reflétera assez bien la correspondent to melodologon the distribution of solution of the interesting dependice<br>to the signal of the signal of the signal of the signal of the signal of the signal of the signal of the signal of the signal of the s

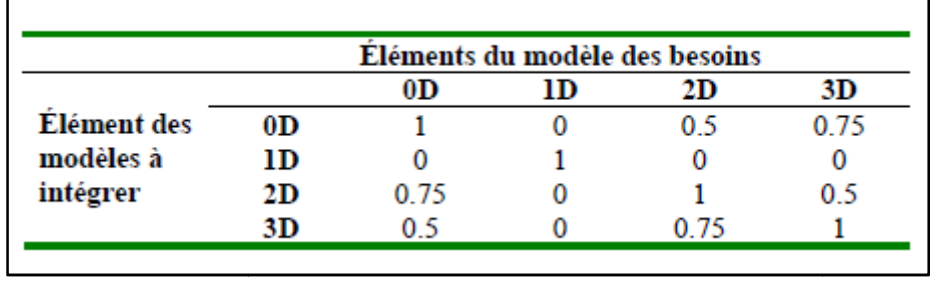

réalité(ex. une ligne (1D) et un point (0D)), et 5) les primitives du modèle sont semblables à cellesdes besoins (ex. une ligne est pertinente pour représenter une ligne ligne).

#### **TAB 2. 1 Évaluation de la pertinence de la primitive géométrique. . géométrique.Source[17]**

#### **- Pertinence de structure**

Cet indicateur indique la pertinence d'un élément du schémadu modèle par rapport à un Cet indicateur indique la pertinence d'un élément du schémadu modèle par rapport à un<br>élément de schéma requis par l'utilisateur final. La pertinence de structure *Ps* est calculée en utilisant la formule suivante :

$$
N_{CR}
$$
\n
$$
P_{S(E,R)=}\n\begin{cases}\n\frac{N_{CE}}{N_{CE}} & \text{si } N_{CE} \leq N_{CR} \\
1 & \text{si non}\n\end{cases}
$$
\n(1)

Où *NCR*est le nombre total de composants requis par l'utilisateur, et *NCE* est le nombre deComposants de l'élément qui sont liés avec les composants requis.

#### **- Pertinence de l'ordre de la hiérarchie**

Il indique la pertinence de l'ordre de chacune des hiérarchieshétérogènes par rapport à la Il indique la pertinence de l'ordre de chacune des hiérarchieshétérogènes par rapport à la<br>structure de la hiérarchie requise par l'utilisateur final. Supposons que *n1* et *n2* sont deux niveaux appartenant à une hiérarchie *H* d'un cube donné et *n'1*et *n'2* sont deux niveaux appartenant à une hiérarchie *B*  d'un cube exprimant les besoins de l'intégration. La pertinence appartenant à une hiérarchie *B* d'un cube exprimant les besoins de l'intégration. La pertinence de l'ordre (*Os*) est la moyenne de toutes les pertinentes démentaires des paires de niveaux qui appartiennent à la hiérarchie de chacun des cubesà intégrer (soit *os*). La pertinence élémentaire *os* est déterminée à l'aide de l'expression suivante:

∀*n1* ,*n2* ∈*H* , ∀*n'1* , *n' 2*∈*B* :[*sem* \_ *lié*(*n1* , *n*'1)∧*sem*\_ *lié*(*n2* ,*n'2* )∧*n1* <*n2* ]⇒*n'1* <*n'2* **(2)**

Où *sem\_lié*est une fonction qui vérifie si les niveaux sont sémantiquement liés ou non.La valeur 1 (ou 0) est assignée à la pertinence élémentaire d'ordre (os) entre chaque paire de, niveaux lorsque l'expression (2) est vraie (ou fausse).

#### **I.4.3.Indicateurs de qualité externe de métadonnées Indicateurs**

Les auteurs dans [17] proposent un ensemble d'indicateurs et une approche quantitative pour évaluer la qualité externe des métadonnées de cubes de données spatiales.Les indicateurs proposés sont :

#### **- Pertinence des métadonnées**

Cet indicateur indique le degré de pertinence des métadonnées par rapport aux besoins de l'utilisateur final. La pertinence des métadonnées **Pm** est évaluée selon la formule suivante :

$$
P_m = \bigvee_{N_{\text{ReqElm}}} \begin{cases} \text{N}_{\text{Elt}} \text{Si N}_{\text{Elt}} \text{Si N}_{\text{ReqElm}} \\ 1 \\ \text{isinon (3)} \end{cases}
$$

Où *Nelt*est le nombre d'éléments thématiques, spatiaux, ou temporels de Métadonnéessémantiquement liés aux éléments requis par l'utilisateur, *NreqElm*est le nombre totald'éléments de métadonnées requis, et *W* une valeur prédéfinie entre 0 et 1 qui indique leniveau d'importance de chaque type (i.e., thématique, spatial, et temporel) pour l'utilisateurfinal.

#### **- Actualité des métadonnées**

Cet indicateur indique le degré d'actualité des métadonnéesdes cubes de données spatiales sources. Il est évalué en fonction de l'âge des métadonnéespar rapport à leur durée de vie. L'âge des métadonnées est le temps écoulé depuis ladate de définition des métadonnées (*Tdef*) jusqu'à la date d'actualité désirée des cubes (*Trequis*).La durée de vie est le nombre d'années après lequel les métadonnées ne seront plus valides. L'actualité des métadonnées *Am* est évaluée en se basant sur la formule suivante :

1-
$$
\underline{T_{\text{requis}}-T_{\text{def}}}\;;\;si\;|\underline{T_{\text{requis}}-T_{\text{def}}}| \langle DV
$$
  
Am=DV  
0; sinpon (4)

Où *DV*est la durée de vie des métadonnées.

Généralement, les applications d'aide à la décision utilisent un nombre restreintd'indicateur En ce sens, nous suggérons de présenter seulement deux indicateurs: un pour indiquer la qualité du schémaet l'autre pour indiquer la qualité des métadonnées. Ces valeurs sont calculées commesuit :

$$
Q_s = \sum \frac{(a \times I_s)(5)}{n}
$$
  
n  

$$
Q_m = \sum \frac{(b \times I_m)(6)}{n}
$$

Où *a*et *b*sont des valeurs prédéfinies entre **0** et **1** qui indiquent l'importance accordée achaque indicateur de qualité de schéma et de métadonnées respectivement. Les variables *n*et*M*sont les nombres d'indicateurs au niveau du schéma et des métadonnées respectivement.

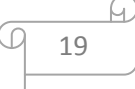

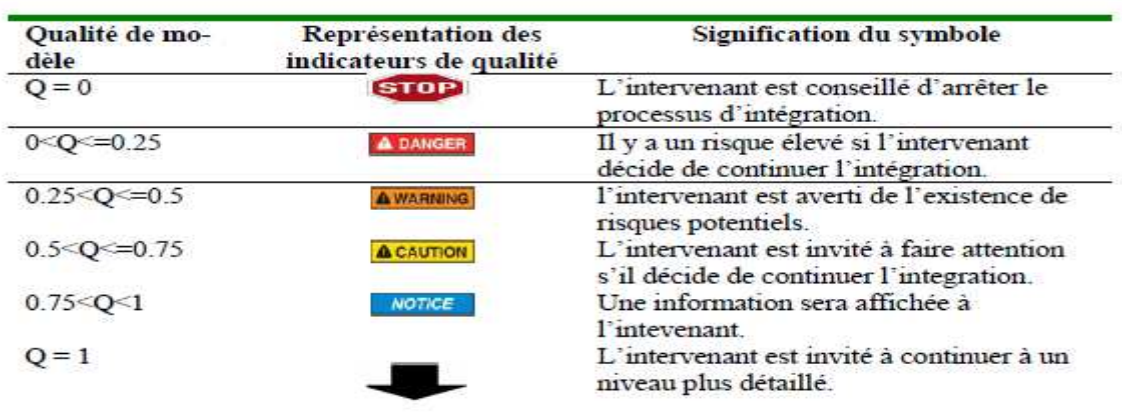

#### **I.4.4.Représentation symbolique des indicateurs de qualité Représentation**

#### TAB. 2.2 Une définition des symboles selon la valeur de qualité.Source[17]

 $\hat{A}$  la liste de symboles présentée ci-dessus, on ajoute : (1) le symbole  $\Box$  qui invite l'intervenant à continuer l'évaluation d'autres d'éléments sémantiquement liés et le symbole

qui indique une absence de métadonnées des éléments sémantiquement liés, et ainsi l'impossibilité d'évaluer la qualité.

### **II.** Exemple d'application[17]

#### **II.1.Hétérogénéité Dimension Hétérogénéité Dimension-à-Dimension :**

Si les dimensions des deux cubes ne sont pas sémantiquement liées, l'intervenant nedevra pas

aller plus en détails pour ces dimensions, le symbole sera affiché et l'intervenant pourra passer aux autres combinaisons possibles de dimensions. C'est lecas pour les dimensions *Groupe d'âge* du cube *C1* et *Région* du cube *C2*.S'il y a un lien sémantique entre deux dimensions, comme dans notre exemple avecles dimensions *Région Administrative*  du cube *C1* et *Région* du cube *C2*, alors on évaluel'hétérogénéité entre ces deux dimensions tant pour leur structure que pour leursmétadonnées. *C1* et *Région* du cube *C2*, alors on évaluel'hétérogénéité entre ces deux dimensions tant pour<br>
leur structure que pour leursmétadonnées.<br> **II.1.1. Hétérogénéité au niveau du schéma :<br>
- <b>Pertinence du nombre de hiérarc** 

#### **II.1.1. Hétérogénéité au niveau du schéma schéma :**

#### **- Pertinence du nombre de hiérarchies**

*Province*, *Territoire* et *Ville* ), alors que la dimension *Région* du cube *C2*contient deux hiérarchies : (*Pays*, *Province* , *Territoire*, et *Cité*) et (*Pays*, *État*, et *Cité* ).Étant donné que l'utilisateur a besoin d'une seule hiérarchie ( *Pays*, *Province* et*Ville*) puisqu'il ne couvre que le Canada, l'indicateur de qualité « Pertinence desstructures » (« Pertinence du nombre de hiérarchies ») est évalué comme suit selonla formule (1):

Pour *C1*, *Ps* (*Région Administrative* , *Division Administrative*) = 1/1 = 1

Pour *C2*, puisque le nombre de hiérarchies de la dimension *Région* est plus grandque celui de la dimension sémantiquement liée du cube de besoins *C3* (*DivisionAdministrative* ), donc :

*Ps (Région, Division Administrative)*  = 1

Selon la formule (5) la qualité au niveau du schéma :

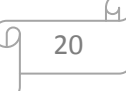

*Qs (Région Administrative, Division Administrative)* = 1 *Qs (Région, Division Administrative)* = 1

Donc, le symbole sera affiché pour les deux dimensions *Région Administrative* et *Région*.

#### **II.1.2.Hétérogénéité au niveau des métadonnées**

#### **- Pertinence des métadonnées**

Les métadonnées associées à la dimension *Région Administrative* de *C1* contiennentdeux éléments qui sont sémantiquement liés aux éléments requis par l'utilisateur (lacouverture spatiale de la dimension et l'année de création de la dimension). En revanche,les métadonnées associées à la dimension *Région* de *C2* contiennent un seulélément qui est sémantiquement lié à un élément requis par l'utilisateur (la couverturespatiale de la dimension). Si on considère que le niveau d'importance del'information spatiale est  $= 1$ , alors selon la formule (3) :

*Pm (Région administrative, Division Administrative)* = 2/2 = 1

*Pm (Région, Division Administrative)* = 1/2 = 0.5.

#### **- Actualité des métadonnées**

Les métadonnées des dimensions *Région Administrative* de *C1* et *Région* de *C2* ontété créées respectivement en 2002 et 1982. De plus, ces deux dimensions ont lamême durée de vie, soit 30 ans. Par conséquent selon la formule (4):

*Am* (*Région Administrative*, *Division Administrative*) = 1 - (2005-2002/30) = 0.9

*Am* (*Région*, *Division Administrative*) = 1 - (2005-1982/30) = 0.23

Ainsi, au niveau des métadonnées selon la formule (6) :

*Qm (Région Administrative, Division Administrative)* = (1 + 0.9)/2 = 0.95

*Qm (Région, Division Administrative)* = (1 + 0.23)/2 = 0.61

Donc, le symbole sera affiché pour la dimension *Région Administrative*. Parcontre, le symbole **A CAUTION** sera affiché pour la dimension *Région*. L'intervenant estalors invité à faire attention en considérant la dimension *Région* dans le processusd'intégration. De plus, l'intervenant est invité à évaluer la qualité des niveaux lesplus détaillés de ces deux dimensions (i.e., hiérarchies et niveaux) en tenant comptede cette différence de qualité. Il faut noter ici que, si la qualité de l'une des deuxdimensions avait été médiocre, alors le symbole aurait été affiché etl'intervenant aurait été conseillé de ne plus considérer les niveaux les plus détaillésde cette dimension.

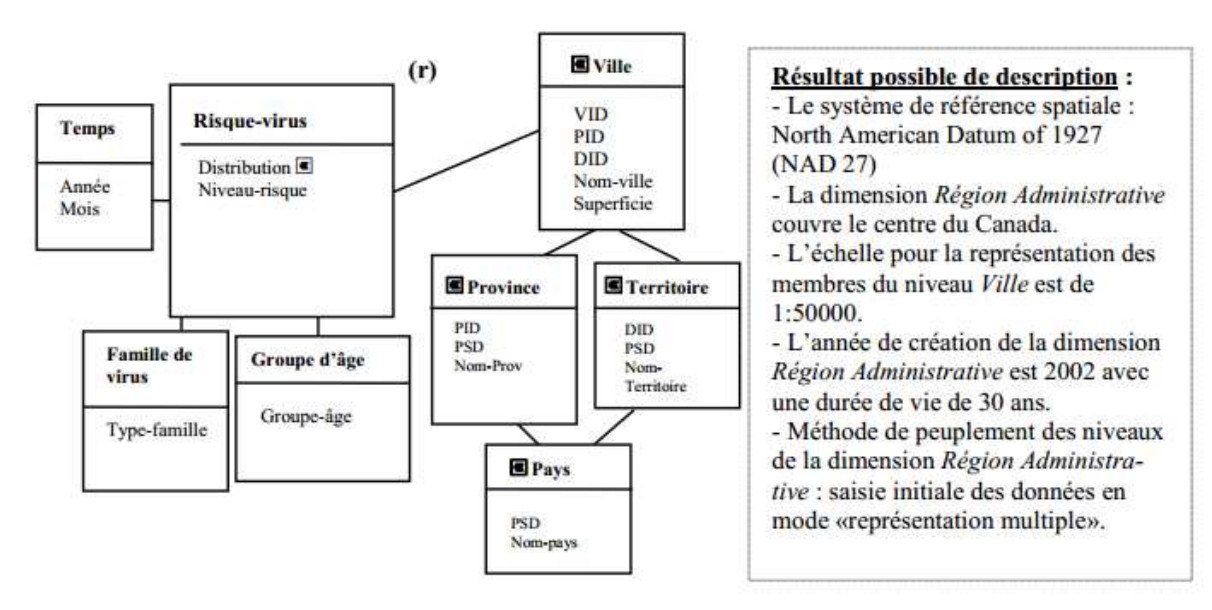

**Figure 2.4 Exemple de solution finale d'intégration de modèles.**

### **III. Futur travail**

Dans les secteurs de l'environnement, de la gestion depollution les décideurs manquent d'outils cartographiques simples et puissants pour explorer, synthétiser et analyser des données spatio-temporelles.Dans Dans notre cas nous allons étude la pollution de Avec l'intégration de trois cubes de données spatiales qui concerne : pollution les décideurs manquent<br>plorer, synthétiser et analyser des<br>ude la pollution de l'environnement.

#### **III.1.Les indicateurs de gestion de la pollution Les**

Ces indicateurs concernent les types de pollution suivants :

**a) Pollution des Eaux :** pollution de l'eau qui résulte la mort des poissons dans la mer.

b) Pollution des L'air :la pluie acidique, l'effet de sert et le trou de la couche d'ozone, Co2 ,…etc.

c) Pollution de la terre : implique la mort des plantes, volume des ordures, etc.

#### **III.2. Modélisation multidimensionnelle des données sémantiques sémantiques :**

Les dimensions et les mesures nécessaires aux analyses de nature multidimensionnelle vont Les dimensions et les mesures nécessaires aux analyses de nature multidimensionnelle vont<br>êtredéfinies. Celles-ci vont êtreregroupées en différents cubes, un cube étant ici vu comme un ensemble de mesures organisées par un ensemble de dimensions, et qui sera physiquement implanté dans une base de données ayant une structure multidimensionnelle en vue d'une utilisation à partir d'un outil S SOLAP.

Le niveau détaillé est placé à la base et les niveaux hiérarchiques supérieurs, ou niveaux d'agrégation, lui sont superposés.

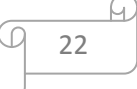

La figure 3.1montre un exemple des dimensions « temps, zone géographique, pollution», et une table de fait « polluants» contient les indicateurs de pollution. Voir figure 2 .5

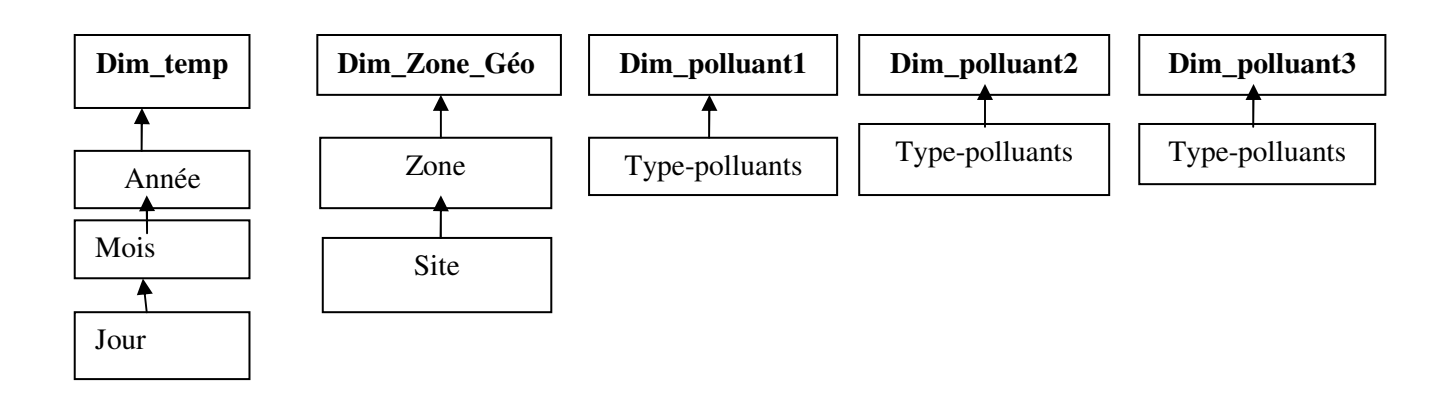

#### **(a) les dimensions**

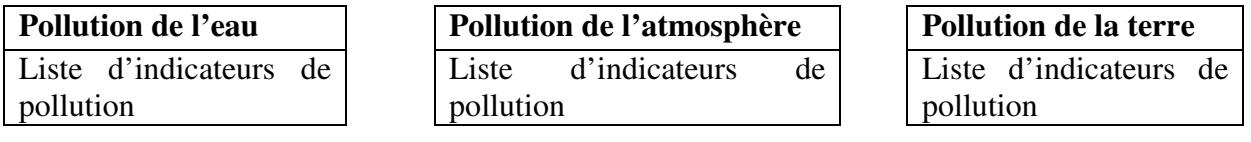

**(b) Les faits**

### **Figure 2.5 (a) un exemple des dimensions « temps, zone géographique, pollution», et (b)des tables de fait « polluants» contient les indicateurs de pollution.**

Ce schéma sera détaillé lors de prochain travail après avoir fait un stage au niveau des services de direction de l'environnement.

#### **Conclusion**

 Dans ce chapitre, nous avons cité une catégorisation des problèmes d'hétérogénéité,et une méthode d'évaluation de la qualité des éléments des cubes à intégrer. La méthode propose et évalue un ensemble d'indicateurs qui montrent la qualité du schéma et des métadonnées à intégrer. Cetteméthode ne se veut pas absolue, mais suffisamment indicatrice pourl'intervenant. Enfin nous avons présenté une modélisationmultidimensionnelle pour notre prochain travail.

le chapitre suivant est consacré à l'étude de l'existant, notamment, des différents outils et données disponibles au niveau de la direction de l'environnement de la wilaya de Mostaganem.

### **Introduction**

Les problèmes environnementaux en Algérie sont multiples et d'une étendue qui diffère d'unezone à une autre, et qui ne cesse de s'aggraver de plus en plus si des mesures nécessaires eturgentes ne seront pas mises en place afin d'atténuer leur impact sur notre environnement.

Lelittoral et les régions avoisinantes sont menacés particulièrement par une hyperdensité depopulation et une urbanisation rapide et non-contrôlée, en plus de l'évolution de l'activitéindustrielle qui a négligé les impératifs écologiques.La pollution de l'environnement est parmi les dangereux problèmes actuels.

Nousavons spécifié notre étude sur la zone de wilaya de Mostaganem comme un cas d'étude sur la pollution qui a eu lieu de la wilaya. D'apprêt le petit stage qu'on a fait dans la direction de l'environnement de la wilaya, Nous avons extraitl'ensemble des données utilisées dans ce mémoire.

### **I. Présentation la zone de l'étude**

Mostaganem est une wilaya côtière située au Nord Ouest du territoire national, à environ 360 Km l'Ouest d'Alger et à 80 Km à l'Est d'Oran. Elle couvre une superficie de 2269 Km². Son littoral s'étend sur une longueur de 124 Km et traverse huit (08) communes. Elle est composée de dix (10) Daïras et trente deux (32) communes.**[18]** 

#### **I.1.Présentation de la direction de l'environnement de Mostaganem**

La direction de l'environnement est un organe décencentralisé du Ministère chargé de l'environnement, qui veuille à l'application de réglementation environnementale en coordination avec les autres structures au niveau local sous l'autorité du wali conformément à la réglementation en vigueur.

La Direction de l'environnement s'est engagé pleinement dans le processus de développement avec des objectifs stratégiques fixés par le plan national de l'environnement qui concrétise les grandes lignes de la politique nationale de protection de l'environnement dans le cadre du développement durable.

Dans le dernier programme quinquennal (2005/2009), la Direction de l'Environnement a bénéficie d'un important programme de développement riche et diversifié, qui vise à améliorer le cadre de vie des citoyens et atténuer les impacts sur l'environnement.

#### **I.2.L'organigramme de la direction**

#### **a)Organigramme théorique**

La direction de l'environnement de Mostaganem se compose de 4 services : **-Service de la préservation de la biodiversité, des écosystèmes** 

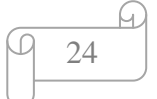

Comporte 2 bureaux:

- Bureau de la protection de la faune et de la flore.
- Bureau de la préservation des écosystèmes.

#### **-Service de l'environnement urbain et industriel**

Comporte 2 bureaux:

- Bureau de promotion des activités de collecte, récupération et traitement des déchets ménagers et assimilés et inertes.
- Bureau des installations classées, des risques technologiques, des déchets spéciaux et de leur valorisation.

### **-Service de la réglementation, des autorisations de la sensibilisation, de l'information et de l'éducation environnementale**

Comporte 3 bureaux :

- Bureau de la réglementation et du contentieux.
- Bureau des autorisations.
- Bureau de la sensibilisation, de l'information et de l'éducation environnementale.

#### **-Service de l'administration et des moyens.**

Comporte 2 bureaux:

- Bureau de la gestion du personnel.
- Bureau du budget et des moyens.

#### **b)Organigramme pratique**

- -Directeur de l'environnement
- -Secrétariat de la direction
- -Service technique
- -Bureau de la taxe écologique
- -Bureau des marchés
- -Bureau de comptabilité (équipements).
- -Bureau de comptabilité (fonctionnement).
- -Bureau de gestion du personnel et de sensibilisation.
- -Bureaux des installations classées.
- -Bureau informatique.

#### **Activités**

-Contrôle et surveillance des installations classées.

-Sensibilisation et éducation environnementale.

-La gestion des déchets*.* 

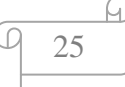

### **II.Les Type de pollution dans la wilaya de Mostaganem**

#### **II.1.Pollution de l'aire**

L'urbanisation rapide et dispersée qu'a connue la ville de Mostaganem durant cette dernière décennie a fait émerger plusieurs problèmes, notamment une densité accrue du trafic et forcément une hausse des niveaux de pollution, et plus particulièrement celui de l'air. Les conséquences climatiques induites par les perturbations chimiques de l'atmosphère dues à l'action de l'homme sont diverses et d'importance préoccupante y compris à l'échelle planétaire et soulèvent dès à présent de redoutables questions pour les populations humaines et à fortiori pour les générations futures .Les principaux polluants de l'air à Mostaganem sont Les rejets des usines.

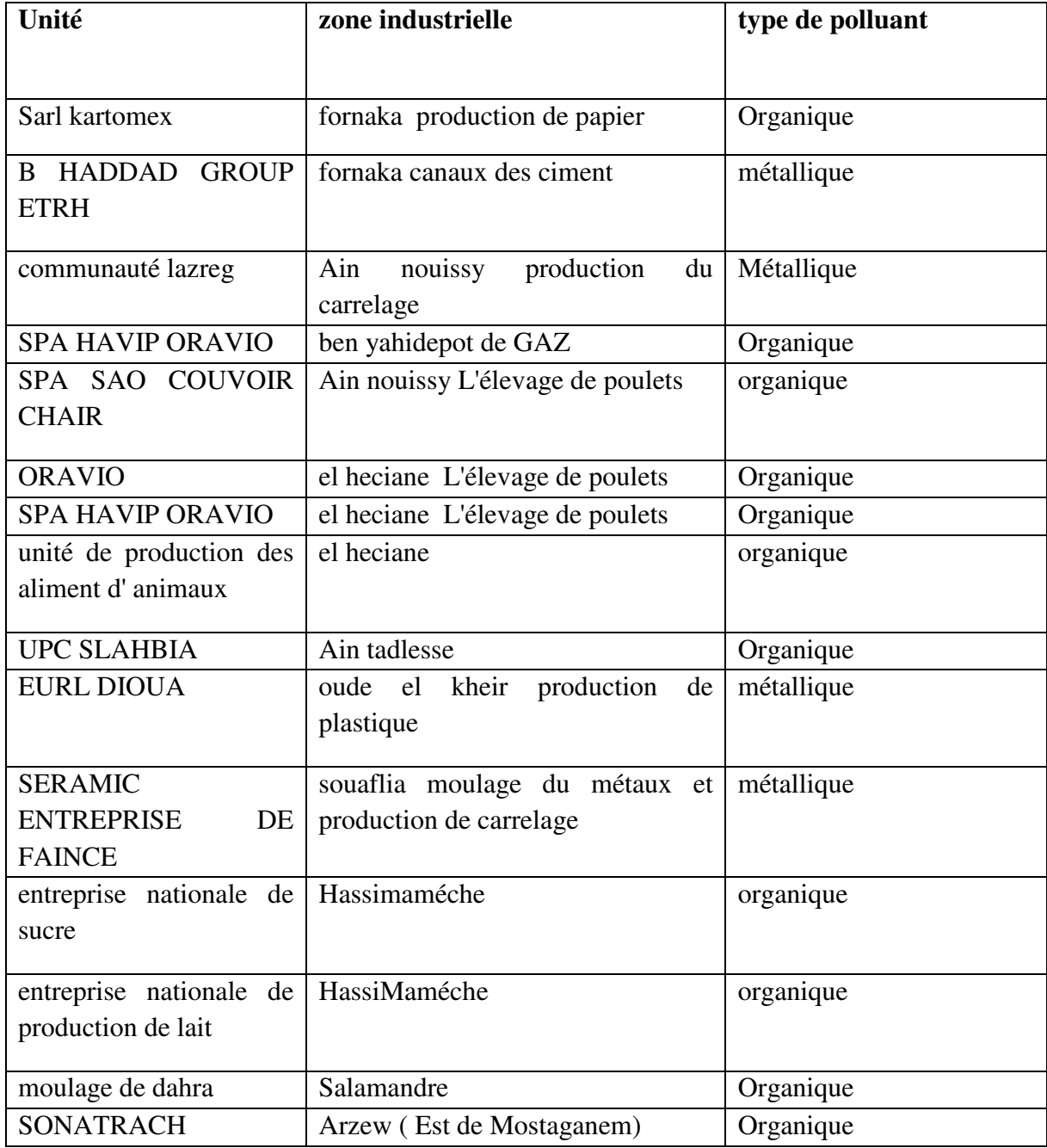

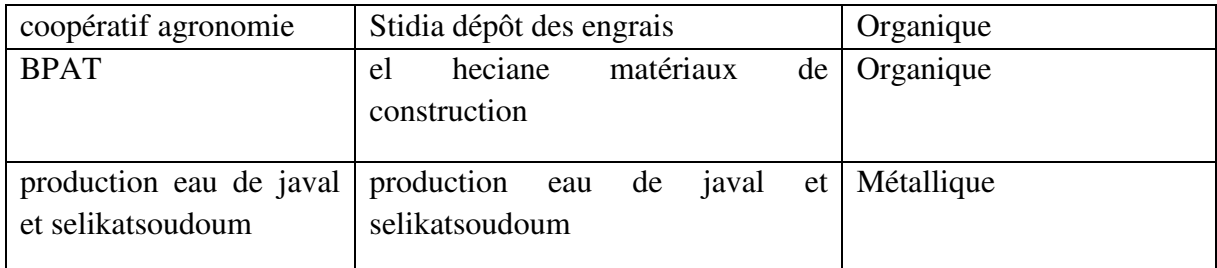

#### **TAB 3. 1une liste des usines de Mostaganems.Source[18]**

#### **II.2.Pollution de la terre**

 Elle répresente les déchets rejetée dans les diférent décharge que se trouve au niveau des commune de la wilaya de mostaganems

| Daira        | population<br>2014 | déchet t/j 2014 | population<br>2015 | déchet t/j 2015 |
|--------------|--------------------|-----------------|--------------------|-----------------|
| mostaganem   | 156724             | 125.38          | 158448             | 126.76          |
| HassiMaméche | 76215              | 60.98           | 78490              | 62.80           |
| Aintedles    | 95126              | 76.10           | 96650              | 77.32           |
| Bouguirat    | 94223              | 75.38           | 95803              | 76.65           |
| Sidi ali     | 61287              | 49.03           | 62079              | 49.67           |
| Achaacha     | 79491              | 63.60           | 80507              | 64.41           |
| ainnouissy   | 45555              | 36.45           | 46330              | 37.07           |
| Mesra        | 69348              | 55.51           | 70785              | 56.63           |
| Sidi lakhdar | 69972              | 55.98           | 70662              | 56.53           |
| kheireddine  | 73082              | 58.47           | 74850              | 59.8            |

**TAB 3. 2une liste des décharges de mostaganem. Source[18]** 

#### **II.3.Pollution de la mer**

 elle est surtout constituée par les rejets domestiques et industrielles, les rejet domestiques sont estimés a quelques  $36,000 \text{ m}^3$ /jour pour toute la wilaya

il y a de 70 de rejet domestiques qui rejoignent d'une façon directe ou indirecte la mer : le reste soit 30% sont déversée dans des lagunes . A cela il faut ajouter les déchets solides évalués à quelques  $325 \text{ m}^3$ /jour pour l'ensemble des communes littorales : il est signaler qu'aucune décharge n'est localisée à l'iterieur de la zone littorale.

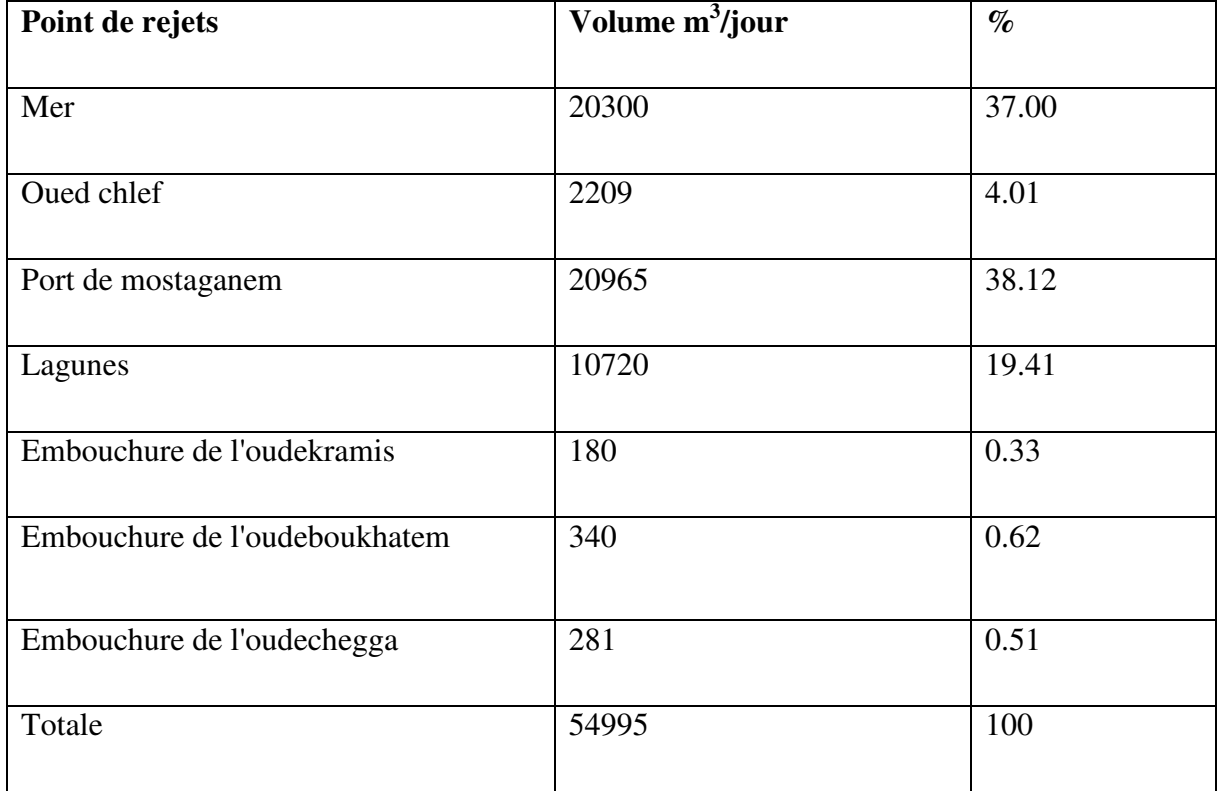

#### **TAB 3. 3 les différents rejets dans le littoral de Mostaganem .Source[18]**

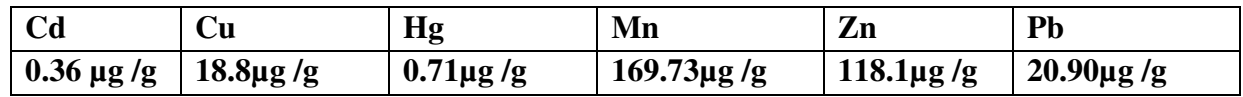

#### **TAB 3. 3pollution par les métaux lourds des du port de Mostaganem.Source[18]**

### **Conclusion**

Dans ce chapitre, nous avons exploré les différents concepts liés à la pollution de l'environnement dans la wilaya de Mostaganem. L'utilisation des systèmes récents SIG est un moyen pour perfectionner le potentiel de la pollution.

 Dans le chapitre suivant, nous allons explorer la démarche de modélisation de la solution adoptée**.** 

### **Introduction**

Ce chapitre est dédié à notre contribution consistant en l'élaboration d'un modèle décisionnel basé sur la technologie SOLAP née du couplage SIG–OLAP susceptible d'apporter une aide à la décision pour l'étude de pollution. Dans ce chapitre nous expliquons, la structure de l'approche que nous proposons. Nous présentons ses composants et sa gestion à travers des schémas et organigrammes illustratifs.

#### **I.L'aide à la décision**

L'aide à la décision, vise comme son nom l'indique, à fournir à un décideur des outils lui permettant de résoudre un problème de décision où plusieurs points de vue ou critères souvent

Contradictoires, sont pris en compte. Il n'existe pas de décision (solution, action) qui soit la meilleure simultanément pour tous les critères .Le mot optimisation n'a donc pas de sens dans untel contexte, contrairement aux techniques de recherche opérationnelle.

### **I.1.Les Systèmes Interactifs d'Aide à la Décision (SIAD)**

Les SAD sont des systèmes d'information qui permettent aux analystes d'effectuer des analyses complexes. En effet, ces outils fournissent des techniques, des données et des solutions qui aident les usagers à identifier et à résoudre les problèmes liés à la prise de décisions stratégiques (Turban et Aronson, 2000).

#### **I.2.Le modèle de SIAD proposé**

En s'appuyant sur les éléments de l'auscultation géométrique telle qu'elle est déroulée sur le terrain, nous avons proposé le modèle décisionnel illustré par la Figure 4.1.

Cette Figure 4.1 résume les différentes étapes de la phase d'initialisation, analyse et de exploitation.

La Figure 4.1présente une vue d'ensemble de la démarche décisionnelle proposée pour l'étude de la pollution de l'environnement qui a pour but de faciliter la prise de décision. Le système Interactif d'Aide à la Décision (SIAD) adopté dans cette approche se base sur le moteur OLAP qui constitue le centre du modèle et donne en retour des tableaux et graphiques, ainsi que des résultats cartographiques issues de l'analyse spatiale.

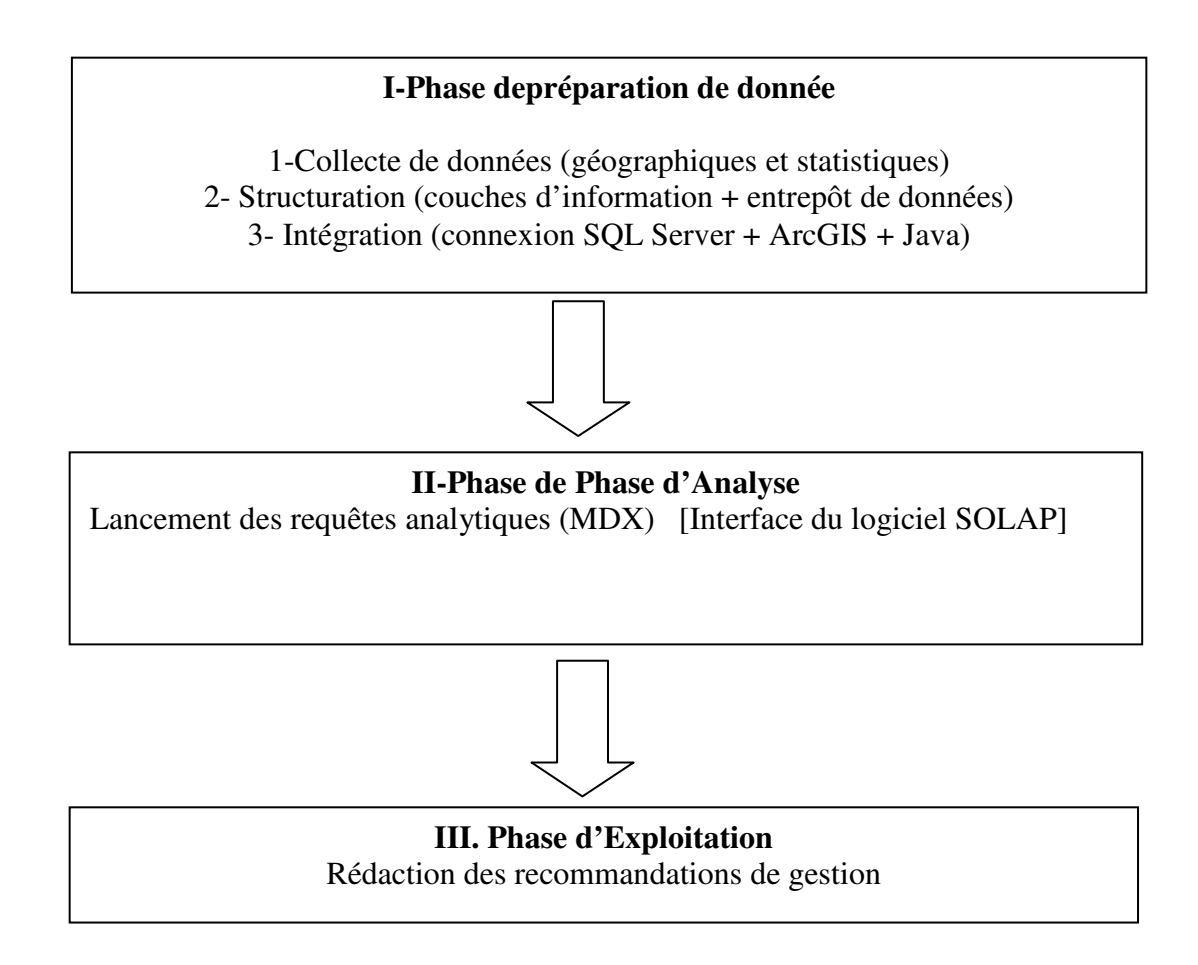

#### **Figure 4.1Modèle décisionnelle pour la gestion de pollution**

#### **I.2.1.La phase d'initialisation du modèle**

 Dans cette phase, les données de la pollutionissues de la direction de l'environnement de Mostaganem subissent une série de traitements dans un processus d'entreposage de données ETL (Extraction, Transformation, Loading) destiné àextraire des données de diverses sources (bases de données de production, fichiers, Internet, etc.),qui sont souvent hétérogènes en les rendant homogènes, les transformer et les charger dans un entrepôt de données afin de les analyser**.** 

#### **I.2.2 .La phase d'analyse du modèle**

 Dans cette étapes nous avons développé une application SOLAP qui permet de lancer des requêtes analytiques (MDX : Multidimensionnelle expression), après la connexion entre les différents logiciels à savoir : java, SQL Server, Arc Gis.

Les données sont présentées sous une vue multidimensionnelle avant de les présenter au module client selon différents modes d'affichage :

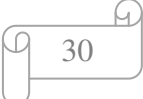

- Graphique : sous forme de tableaux, des histogrammes.
- Cartographique par un système d'information géographique.

Cette étape contient les outils OLAP (On-Line AnalyticalProcessing) à savoir les outils d'Analyse, les outils de restitution des données sous différentes formes (graphiques ou tableaux) et les outils d'administration

#### **I.2.3.La phase d'exploitation des résultats**

Cette phase s'intéresse à la visualisation des résultats d'analyse sous différentes formes et la découverte de la connaissance afin de faciliter la prise de la décision la pollution.

#### **I.3.Outilsd'étude**

Nous avons utilisé, pour l'élaboration de notre modèle décisionnel proposé, plusieurs outils géo décisionnels.

#### **I.3.1.Outils de stockage des données (Entrepôt de Données)**

Les entrepôts de données sont peuplés en utilisant différentes sources de données hétérogènespour lesquelles ils fournissent une vision unifiée et homogène pour l'aide à la décision provenant soit de sourcesinternes (base de production) ou externes (par exemple prévenant d'internet ou dans notre casprévenant des bases des établissements de pollution). L'ED contribue dans l'assemblage et le stockage ainsi que la structuration de nos donnéesde la surveillance et leur préparation pour l'analyse SOLAP.

#### **I.3.2.Outil d'analyse**

Le terme OLAP qui « désigne une catégorie d'applications et de technologies permettant de Collecter, stocker, traiter et restituer des données multidimensionnelles à des fins d'analyse ».

L'interrogation permet de connaitre, mesurer et prévoir (prise de décisions) au travers de lamanipulation des données du magasin. On peut considérer plusieurs opérations demanipulation :

- Consultation des données d'un tableau et génération de graphiques.
- Requêtage graphique sur une base de données.
- Application des opérateurs multidimensionnels.

#### **I.3.3.Outil d'affichage cartographique (SIG)**

Le SIG est définit comme un système informatique de matériel, de logiciel, et de processus conçu pour permettre la collecte, la gestion, la manipulation, l'analyse, la modélisation et l'affichage de données à référence spatiale afin de résoudre des problèmes complexes de

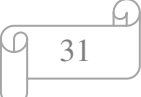

gestion. Les SIG différent selon leurs domaines d'applications et les demandes qu'ils doivent satisfaire. Toutefois, ils ont en commun des fonctionnalités nommées les « 5A » : Abstraction, Acquisition, Archivage, Affichage et Analyse.

#### **I.4.Les objectifs visés par l'application du modèle décisionnel**

Le Système décisionnel **s**patio-temporel dédié à déterminer les zones de pollution basé sur la technologie SOLAP que nous proposons dans la présente étude, vise à appréhender les objectifs suivants :

- Collecte de données, structuration de données , Intégration de données
- développer une application SOLAP qui permet de lancer des requêtes analytiques (MDX : Multidimensionnelle expression), après la connexion entre les différents logiciels à savoir : java, SQL Server, Arc Gis.
- Manipuler les différents modules et composants de la chaine de développement en introduisant le rôle de chacun de ces outils dans la structuration d'une application OLAP et SIG .

#### **I.5.Présentation globale de notre projet**

Notre projet consiste à aider dans la réalisation de l'objectif majeur de l'étude de la pollution de l'environnement dans la wilaya de Mostaganem orientée vers une solution SOLAP appartient dans son ensemble au vaste domaine des applications d'aide à la décision, particulièrement celles provenant du domaine du Business Intelligence.

#### **I.6.Les données de l'étude**

Nous avons deux types de données utilisées dans notre étude : les données géographiques (la carte de la wilaya de Mostaganem) et les données alphanumériques (les données de la pollution).

#### **I.6.1.la Carte de la wilaya de Mostaganem**

 Elle représente la base de données source qui alimentera la grande partie de l'entrepôt de données spatiales.pour cela nous avons extrait la carte de Mostaganemà partir de « GoogleMap » pour réussir à faire toute ces opérations en suivant les étapes de création des couches avec la fonctionnalité ArcMap de l'outil Arc Gis d'ESRI.

#### **I.6.2.Donnée de la pollution**

Les données de l'étude de la pollution de l'environnement utilisées dans notre étude, sont extraites d'un fichier Excel qui nous a été parvenu de la direction de l'environnement de la wilaya de Mostaganem.

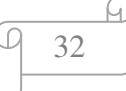

#### **I.7.Les outils de développements utilisés**

Notre choix était porté sur l'outil Microsoft SQL server 2012 pour implémenter notre base de données, l'outil Arc Gis pour le développement de notre système d'information géographique et Eclipse pour le développement de notre interface.**[6]**

#### **I .7.1.SQL Server 2012**

SQL Server 2012 est un système de gestion de bases de données relationnelles. Le stockage, la manipulation et l'analyse de ces données se font au sein de son moteur de bases de données. Ce service permet la réalisation de nombreuses applications, requêtes, et transactions.

#### **I .7.2.ArcGis 10.1**

Nous avons choisi ArcGIS 10 Desktop qui est une suite intégrée d'applications SIG professionnelles. Il existe trois niveaux de licence offerts pour ArcGIS : ArcView, ArcEditor et ArcInfo,Les autres composants d'ArcGIS sont ArcCatalog, ArcScene et ArcGlobe.ArcMap, ArcToolboxetModelBuilder.

#### **I .7.3.Eclipse**

Eclipse est un projet, décliné et organisé en un ensemble de sous-projets de développements logiciels, de la Fondation Eclipse, visant à développer un environnement de production de logiciels libres qui soit extensible, universel et polyvalent, en s'appuyant principalement sur Java.

#### **I .8.Les étapes de création du logiciel**

Nous décrivons dans cette section les trois étapes de création de notre projet de réalisation d'un système d'aide à la décision dédié à la gestion de la pollution.

#### **I .8.1.Création d'entrepôt de données**

Dans cette première étape, nous allons expliquer les phases de création et administration de notre base de données et des différentes tables (dimensions), ainsi que leurs champs dans le moindre détail grâce au SQL Server Management Studio, installé avec SQL Server R2.Il permet de réaliser, avec grande facilité, la plupart des taches communes aux bases de données, de la création de la base jusqu'à la modification de données. Quelques clics suffisent et nul besoin de taper la moindre requête.

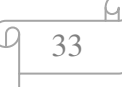

#### **I .8.1.1 .Création d'entrepôt de données avec « SQL Server management studio »**

Avant de pouvoir réaliser une quelconque opération, il nous faut tout d'abord accéder à SQL Server Management Studio. Maintenant commençons par la création de la base de données. En passant par ces étapes : Nous avons spécifié un nom de base de données, « gestion de pratique»

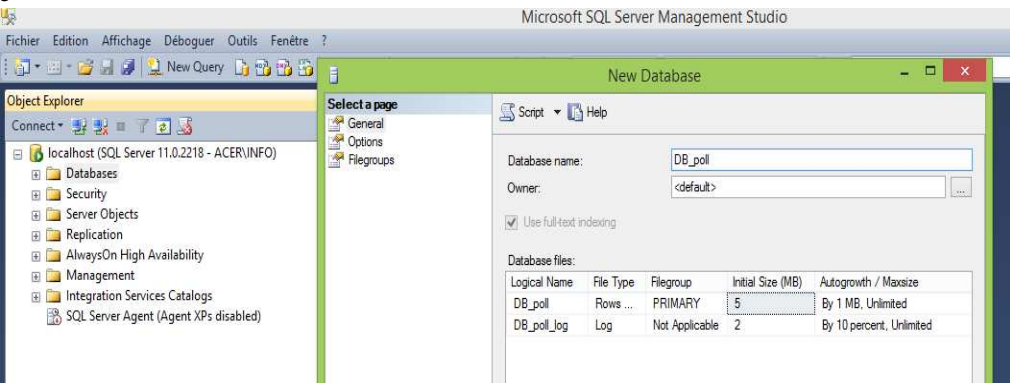

**Figure 4.2la création de la base de données**

#### **I .8.1.2.la création des tables de dimension et des table de fait**

Depuis cette fenêtre, vous pouvez spécifier créer/modifier/supprimer une colonne à la table, en spécifiant le type de donnée, la clé primeur de chaque table .Comme exemple, nous allons créer la table « commune» .Elle contient troischamps.

Une nouvelle page nous permettra d'attribuer à chacun des quatre champs ID\_COMMUNE, ID\_DAIRA,NOM\_COMMUNE, ainsi que d'autres éléments, plus spécifiques qui devront être définis dans notre modèle de départ (Primary Key, Unique, Auto\_increment, not null, index, etc...).

| 62                                                                               | ACER.DB poll - dbo.COMMUNE - Microsoft SQL Server Manageme |                |                      |  |
|----------------------------------------------------------------------------------|------------------------------------------------------------|----------------|----------------------|--|
| Edition<br>Affichage Projet<br>Déboquer Table Designer Outils Fenêtre<br>Fichier |                                                            |                |                      |  |
|                                                                                  |                                                            |                |                      |  |
| 11112224402                                                                      |                                                            |                |                      |  |
| $ \sqrt{2}$<br><b>Object Explorer</b>                                            | ACER.DB_poll - dbo.COMMUNE X                               |                |                      |  |
| Connect · 對戰 = 了 a 5                                                             | Column Name                                                | Data Type      | <b>Allow Nulls</b>   |  |
| localhost (SQL Server 11.0.2218 - ACER\INFO)                                     | <b>ID_COMMUNE</b><br>$\sqrt{2}$                            | numeric(18, 0) |                      |  |
| $\Box$ Databases<br><b>Exploration Databases</b>                                 | <b>ID DAIRA</b>                                            | numeric(18, 0) | ✔                    |  |
| <b>ED</b> Database Snapshots                                                     | NOM COMMUNE                                                | char(20)       | $\blacktriangledown$ |  |
| base<br>田                                                                        |                                                            |                |                      |  |

**Figure 4. 3 Création de table commune** 

34

**I .8.1. 3.La modélisation de la base de données :** en propose ce diagramme dans lequel nous pouvons afficher les tables et leurs relations. Depuis ce diagramme, nous pouvons modifier le modèle de donnée directement :

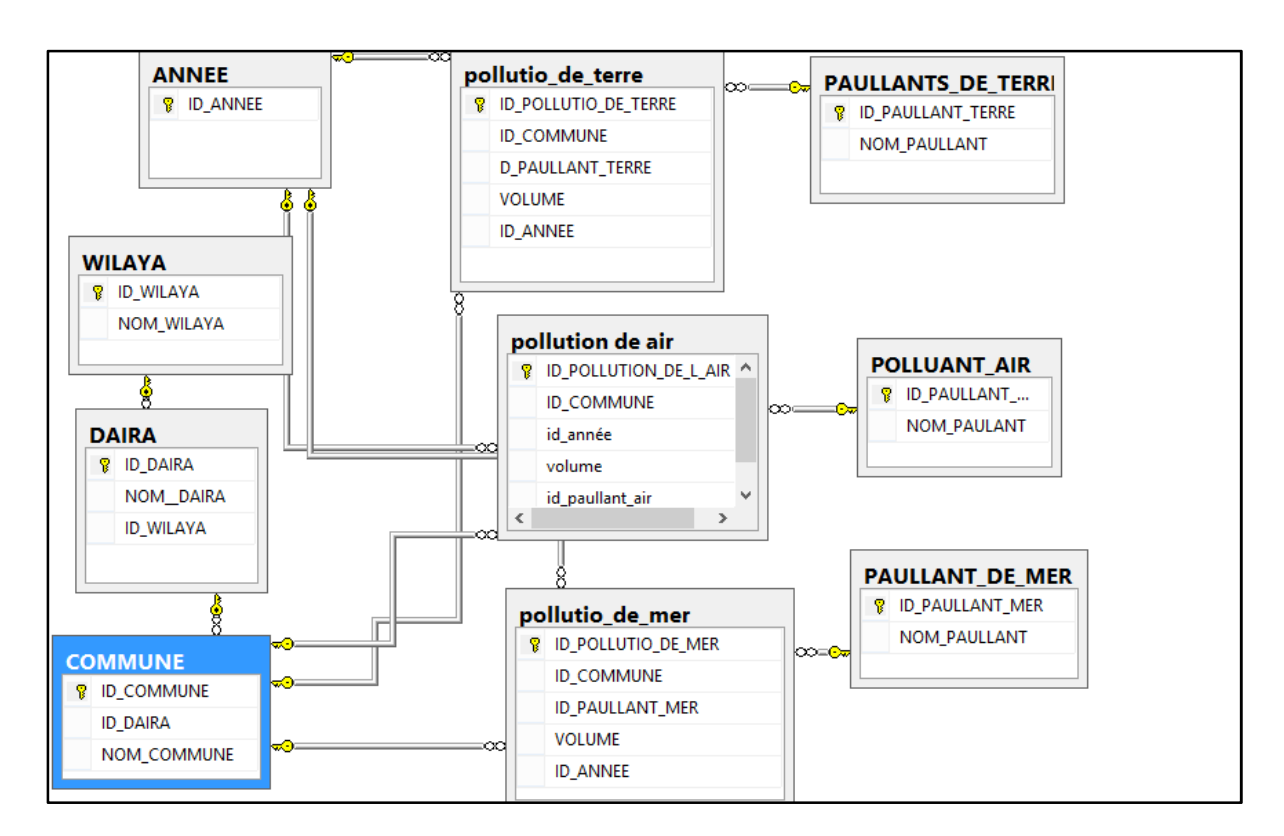

#### **Figure 4.4 Diagramme**

**I .8.1.4.Création du projet analyses services :** en passant par ces étapes Création de la source de données

Création de la vue de source de données

Création du cube et le déploiement.

. r

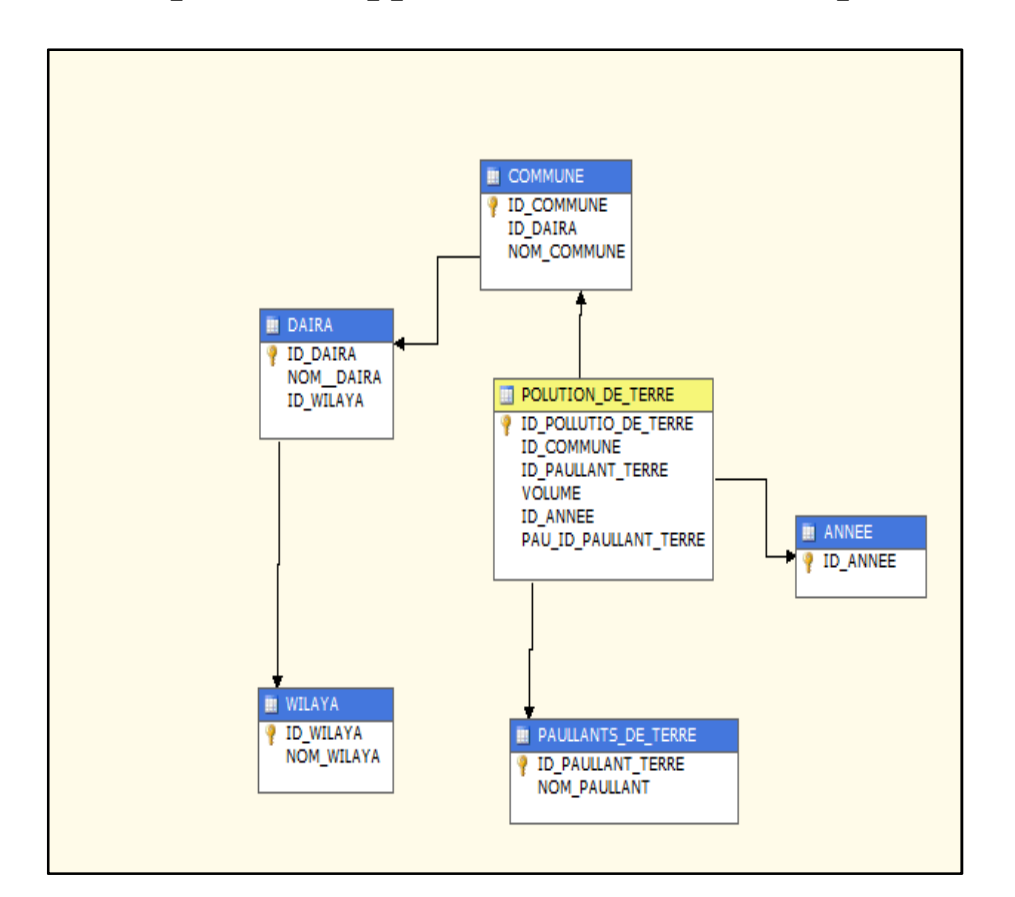

**Chapitre 04 :Approche décisionnelle adoptée** 

**Figure 4. 5 Création de cube de données de la pollution de la terre** 

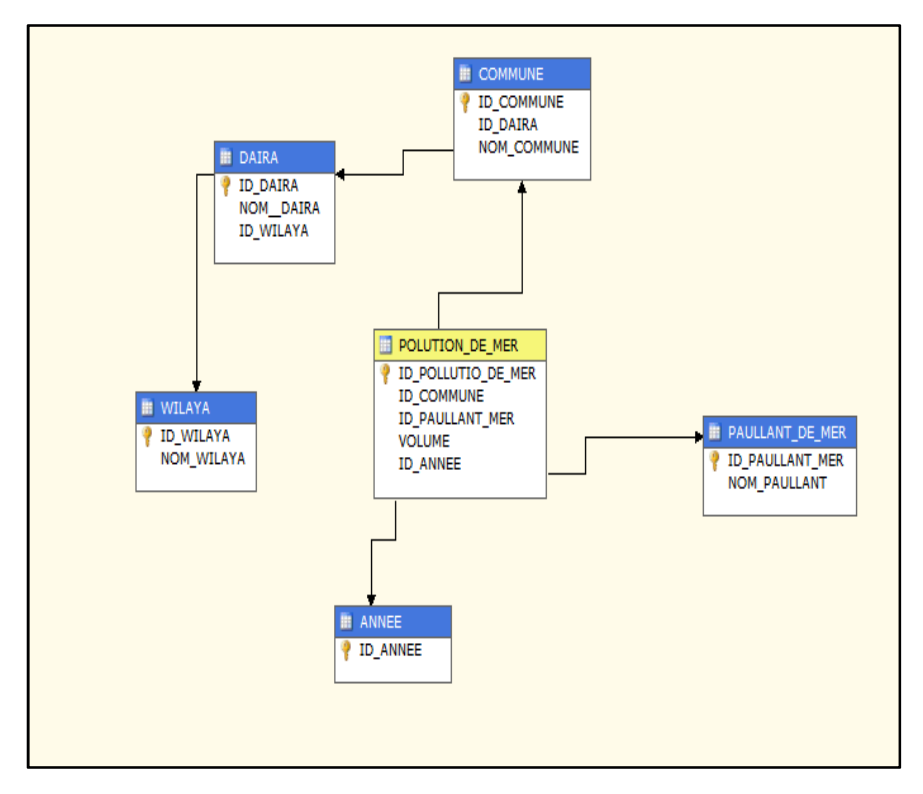

**Figure 4. 6 Création de cube de données de la pollution de la mer** 

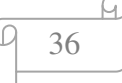

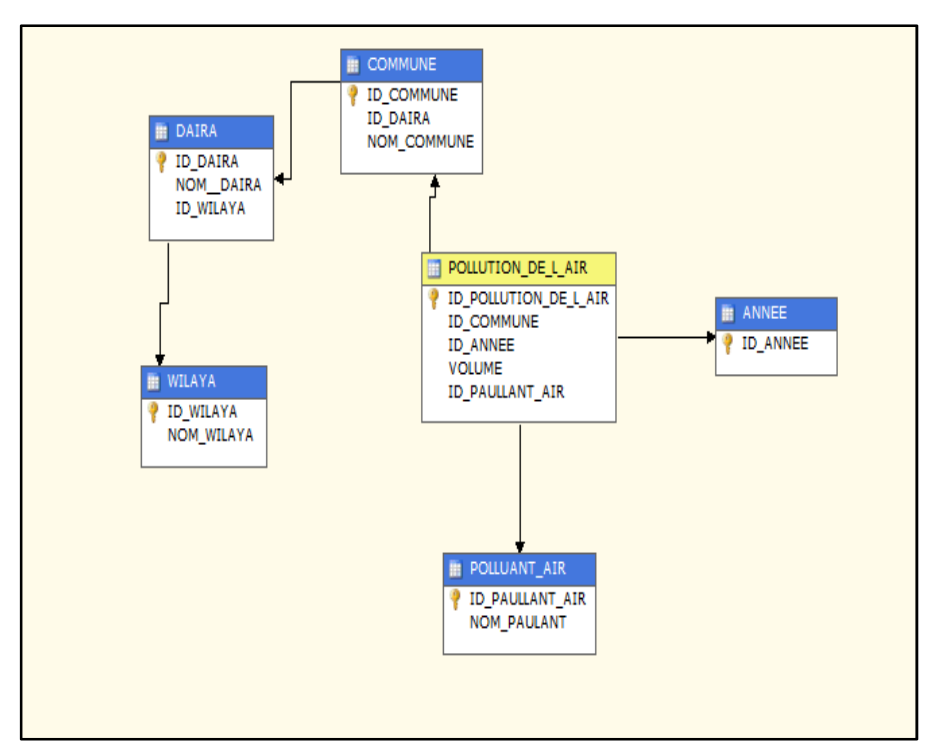

**Figure 4. 7 Création de cube de données de la pollution de l'air** 

|                                                                                                    |                               |                         |                                                       |                              | <b>CUBE - Microsoft Visual Studio</b> |                      |                                                                                  | $ \theta$<br>$\mathbf{x}$                         |
|----------------------------------------------------------------------------------------------------|-------------------------------|-------------------------|-------------------------------------------------------|------------------------------|---------------------------------------|----------------------|----------------------------------------------------------------------------------|---------------------------------------------------|
| Edition Affichage Projet Générer Déboquer Base-de-données Cube Outils Fenêtre ?<br>Fichier                                                                  |                               |                         |                                                       |                              |                                       |                      |                                                                                  |                                                   |
| 同 日頭 & ねこ コーロー ▶ Development ▼ マゴン田里ロ・。                                                                                                    |                               |                         |                                                       |                              |                                       |                      |                                                                                  |                                                   |
| DB Poll 1.cube [Design] X DB Poll 2.cube [Design]                                                                                                    |                               | DB Poll.cube [Design]   |                                                       |                              |                                       |                      |                                                                                  | $+ 1x$<br>Explorateur de solutions                |
| Coube Structure   1 Dimension Usage   Calculations   2 KPIs   Calculations   Calculations   Partitions   2 Aggregations   2 Perspectives   Cal Translations |                               |                         |                                                       |                              |                                       | <b>C</b> Browser     |                                                                                  | an                                                |
|                                                                                                    |                               |                         |                                                       |                              |                                       |                      |                                                                                  | <b>CUBE</b><br>$\wedge$                           |
| 즪<br>高野回<br>Language: Default                                                                                                    | $\vee$ $\mathbb{Z}$           |                         |                                                       |                              |                                       |                      |                                                                                  | Data Sources                                      |
| Modifier en tant que texte in Importer                                                                                                    |                               | 图 图 图 图 X 题 G ! 目 图     |                                                       |                              |                                       |                      |                                                                                  | DB Poll.ds                                        |
|                                                                                                    |                               |                         |                                                       |                              |                                       |                      |                                                                                  | Data Source Views<br><b><i>I</i></b> DB Poll.dsv  |
| DB Pol 1                                                                                                    | Dimension<br>ANNEE<br>COMMUNE |                         | Hiérarchie<br>Ŧ<br>ID ANNEE<br>Ŧ<br><b>ID COMMUNE</b> |                              | Opérateur<br>Égal<br>Égal             | Expression de filtre | Paramètr A                                                                       | 4 <b>Cubes</b><br>DB Poll.cube                    |
| Métadonnées                                                                                                    |                               |                         |                                                       |                              |                                       |                      | □                                                                                |                                                   |
| Groupe de mesures :                                                                                                    | <b>COMMUNE</b>                |                         | 轟<br><b>ID DAIRA</b>                                  |                              | Égal                                  |                      | $\Box$                                                                           | DB Poll 1.cube                                    |
| <tout><br/>ŵ</tout>                                                                                                    |                               |                         |                                                       |                              |                                       |                      | $\rightarrow$                                                                    | DB Poll 2.cube<br>$\triangle$ Dimensions          |
| DB Pol 1                                                                                                    | <b>ID ANNEE</b>               | <b>ID COMMUNE</b>       | <b>ID DAIRA</b>                                       | ID WILAYA                    | <b>ID PAULLANT TERRE</b>              | <b>VOLUME</b>        | $\overline{\phantom{a}}$                                                         | COMMUNE.dim                                       |
| all Measures<br>Pollutio De Terre                                                                                                    | 2015                          | $\mathbf{1}$            | $\mathbf{1}$                                          | $\mathbf{1}$                 | $\mathbf{1}$                          | 126,76               |                                                                                  | V. PAULLANT DE MER.dim                            |
| aul Pollutio De Terre Count                                                                                                    | 2015                          | $\overline{2}$          | $\overline{2}$                                        | 49                           | $\mathbf{1}$                          | 28,68                |                                                                                  | Z ANNEE.dim                                       |
| aul VOLUME<br>Todicateurs de performance clés                                                                                                    | 2015                          | $\overline{\mathbf{3}}$ | $\overline{2}$                                        | $\mathbf{1}$                 | $\mathbf{1}$                          | 23,63                |                                                                                  | 1 PAULLANTS DE TERRE.dim                          |
| <b>E Q</b> ANNEE                                                                                                    | 2015                          | $\ddot{ }$              | $\overline{2}$                                        | $\mathbf{1}$                 | $\mathbf{1}$                          | 10,49                |                                                                                  | 1. POLLUANT AIR.dim<br>Mining Structures          |
| D ANNEE                                                                                                    | 2015                          | $\overline{\mathbf{5}}$ | $\overline{3}$                                        | $\mathbf{1}$                 | $\mathbf{1}$                          | 36,43                |                                                                                  | Explorateur de <b>Exploration and Exploration</b> |
| E TO COMMUNE<br><b>II</b> ID COMMUNE<br>$\Box$                                                                                                    | 2015                          | 6                       | 3 <sup>°</sup>                                        | $\mathbb{1}$                 | $\mathbf{1}$                          | 19.58                |                                                                                  |                                                   |
| <b>II</b> ID DAIRA<br>图                                                                                                    | 2015                          | $\overline{7}$          | 3                                                     | $\mathbf{1}$                 | $\mathbf{1}$                          | 15,8                 | Deployment Progress - CUBE<br>Server: localhost<br>Database: CUBE<br>(D) Command | $-4x$                                             |
| <b>ID WILAYA</b><br>田                                                                                                    | 2015                          | $\delta$                | $3^{\circ}$                                           | $\mathbf{1}$                 | $\mathbf{1}$                          | 5.52                 |                                                                                  |                                                   |
| <b>E TO PAULLANTS DE TERRE</b><br><b>ED TO PAULLANT TERRE</b>                                                                                               | 2015<br>2015                  | ٠<br>10                 | 4<br>4                                                | Ť.                           | $\overline{1}$<br>$\mathbf{1}$        | 28,44                |                                                                                  |                                                   |
|                                                                                                    | 2015                          | 11                      | 4                                                     | $\mathbf{1}$<br>$\mathbf{L}$ | $\overline{1}$                        | 20.05<br>15.92       |                                                                                  |                                                   |
|                                                                                                    | 2015                          | 12                      | 4                                                     | $\mathbf{1}$                 | $\mathbf{1}$                          | 12,26                |                                                                                  |                                                   |
| Membres calculés                                                                                                    | 2015                          | 13 <sup>13</sup>        | 5                                                     | $\mathbf{L}$                 | $\mathbf{1}$                          | 33,65                |                                                                                  |                                                   |
|                                                                                                    | 2015                          | 14                      | 5                                                     | $\mathbf{I}$                 | $\mathbf{1}$                          | 7,94                 |                                                                                  |                                                   |
|                                                                                                    | 2015                          | 15                      | 5                                                     | $\mathbf{L}$                 | $\mathbf{1}$                          | 8.09                 |                                                                                  | Status:                                           |
|                                                                                                    | 2015                          | 16                      | 6                                                     | $\mathbf{1}$                 | $\mathbf{1}$                          | 30,27                |                                                                                  |                                                   |
|                                                                                                    | 2015                          | 17                      | 6.                                                    | $\mathbf{1}$                 | $\mathbf{1}$                          | 9,3                  |                                                                                  | <b>Deployment Completed</b><br>✓                  |
|                                                                                                    | 2015                          | 18                      | 6                                                     | $\mathbf{1}$                 | $\mathbf{1}$                          | 12.34                |                                                                                  | Successfully                                      |
|                                                                                                    | 2015                          | $\overline{10}$         |                                                       |                              |                                       | 14.05                |                                                                                  | Deployment Progress A Propriétés                  |
| Le déploiement a réussi                                                                                                    |                               |                         |                                                       |                              |                                       |                      |                                                                                  |                                                   |
|                                                                                                    |                               |                         |                                                       |                              |                                       |                      |                                                                                  | 19:44                                             |
| e<br><b>SERE</b><br>O                                                                                                    | Iw                            | $\infty$                | Æ.                                                    |                              |                                       |                      |                                                                                  | ▲ Po 日和 中 FRA<br>16/05/2015                       |

**Figure 4.8 Exploration du cube de données de pollution de la terre** 

Ч

### **I .9 .Analyse géographique**

ArcGIS est fourni avec deux types de données nécessaires pour le stockage des données spatiales : géométrie et géographie. Dans cette catégorie, on inclut les données vectorielles comme des points (coordonnées GPS, points dans un plan, etc.) mais aussi des lignes et des polygones.

### **I.9.1 .Crée une connexion entre ArcGIS et SQL Server**

Pour l'analyse spatiale, nous avons utilisé le SIG Arc GIS d'ESRI. Etant donné que le spatial sous SQL server se restreint à l'affichage, on peut se connecter à Arc Gis afin de profiter de ses offres d'analyse spatiale. Arc GIS propose plusieurs façons pour se connecter au SGBD, parmi celles-ci, on retrouve la notion de "couches de requêtes". Connexion entre Arc GIS et SQL server :

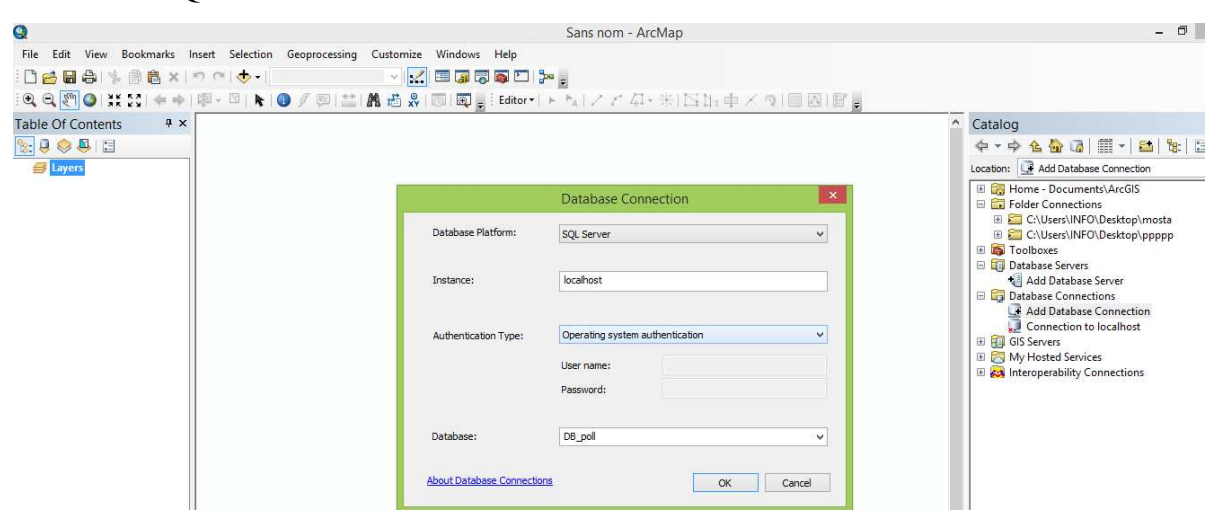

**Figure 4.9 Création d'une base de données sous ArcGIS** 

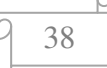

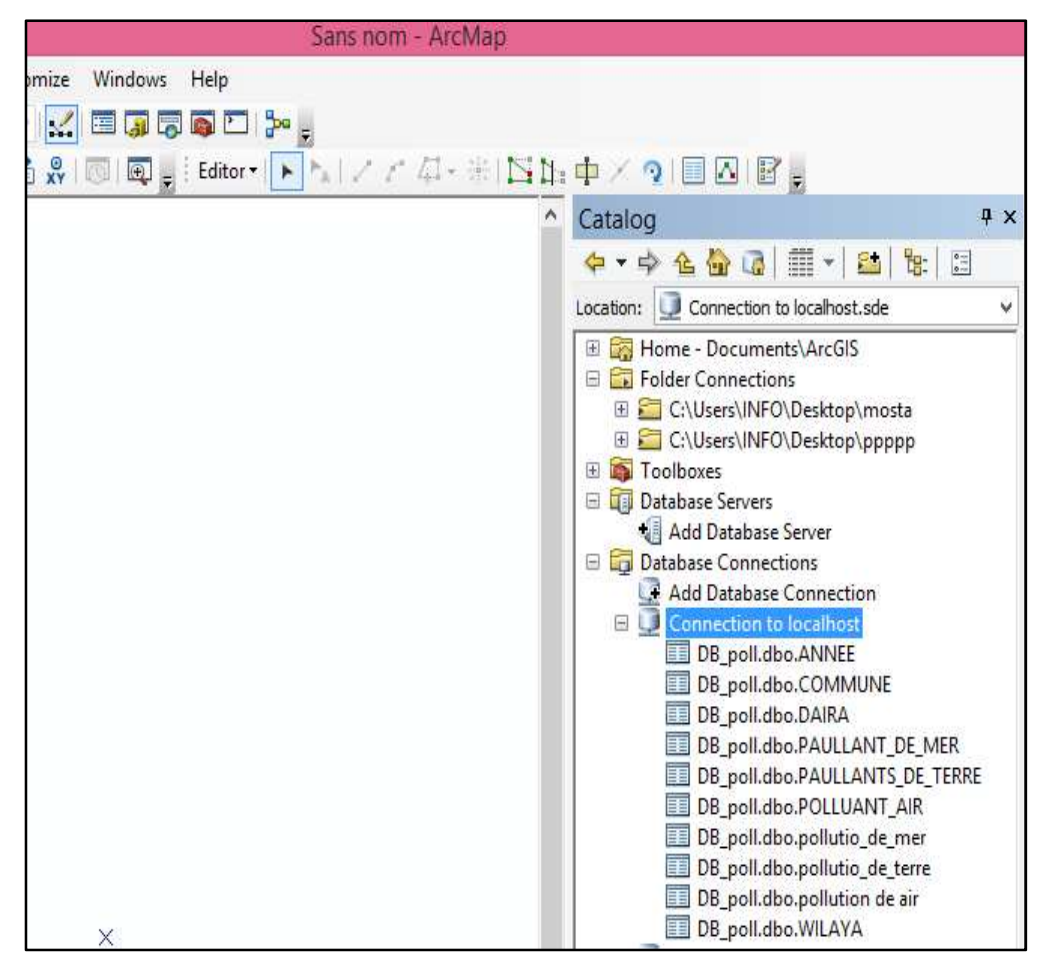

**Figure 4.10Connexion de la base de données à ArcGIS**

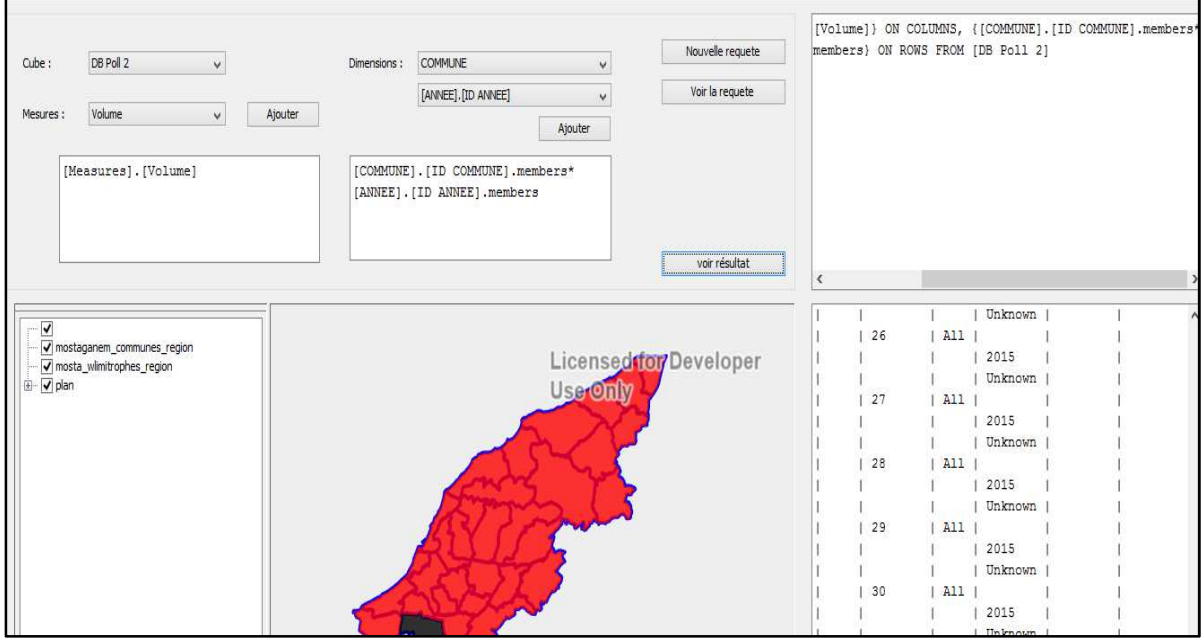

**Figure 4.11 Interface de l'application SOLAP-Gestion Pollution** 

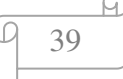

### **Conclusion**

Dans ce chapitre, nous avons présenté les outils utilisés pour l'implémentation de notre application en exposant les différents composants et fonctionnalités permettant le développent d'une application décisionnelle. Cette application étant destinée à la gestion de la pollution à travers trois cubes de données spatiales relative à la pollution de l'air, de l'eau et terrestre.

### **Conclusion générale**

L'informatique décisionnelle apporte des solutions nouvelles pour la modélisation, l'interrogation et la visualisation de données dans un objectif d'aide à la décision.

Les SAD utilisent généralement les entrepôts de données qui permettent l'exploration de données actuelles et historiques à différents niveaux d'agrégation. Les entrepôts de données se basent généralement sur une structure multidimensionnelle,ils contiennent alors ce qu'on appelle des « cubes de données ».L'intégration des cubes de données spatiales supporte efficacement les outils exploitantces cubes, tels que les outils OLAP (*On-Line AnalyticalProcessing*) ou SOLAP (*OLAP Spatial*) et les outils de fouille de données (*Data Mining*) ou fouille de données spatiales (*SpatialDataMining*), permettant ainsi l'analyse décisionnelle stratégique.

Les polluants environnementaux de tous genres contaminent l'eau, l'air et la terre mettant en péril les humains et les écosystèmes. De plus, ils sont souvent sources de conflit entre populations et industrie.

La gestion de la pollution de l'environnement est un processus complexe qui est lié à de nombreuses autres problématiques, comme la modélisation spatio-temporelle des pollutions, la modélisation des données, etc. Tout succès relatif aux systèmes présents dans cette thèse dépend de la prise en compte globale de ces aspects.

Ce travail constitue une contribution pour déterminer les sites sujets aux pollutions sur les réponses technologiques possibles. Cette étude se situe dans le cadre des systèmes d'aide à la décision. Ces systèmes se basent généralement sur une approche SOLAP afin de faciliter l'interrogation et l'analyse des données avec les capacités de visualisation des cartes géographiques.

#### **BIBLIOGRAPHI**

**[1]** Bédard Yvan**,** « Le géodécisionnel: origine, évolution, état de l'art, enjeux, R&D », France ,29 octobre 2010.

**[2]** Bédard Yvan, Marie-Josée Proulx, Sonia Rivest, « Enrichissement de l'OLAP pour l'analyse géographique: exemples de réalisations et différentes possibilités technologiques », Article, Soumis à la Première journée francophone sur les entrepôts de données et l'analyse en ligne, Lyon, 10 juin 2005.

**[3]** Bédard Yvan, Marie-Josée Proulx, Sonia Rivest, «Enrichissement du OLAP pour l'analysegéographique: exemples de réalisations et différentes possibilités technologiques », article, Université Laval, Québec, Canada.

**[4]**BédardYvan « Entrepôts de données spatiales, OLAP et SOLAP », cour, Lavel ,1997.

**[5]** BenelhadjMohamed El Hadi, « Entrepôt de Données et Fouille de Données Un Modèle Binaire et Arborescent dans le Processus de Génération des Règles d'Association, Soutenue publiquement », Université Mentouri Constantine ,Algérie, le 29 Avril 2012.

**[6]** CherifaBoudia , « Entrepôt De Données », cours de premier année master informatique(SIG), Université de Mostaganem 2013.

**[7]** OuazaaBouzid, Boumehdi Abderrahmane, « Outil d'analyse en ligne pour l'aide à la décision Géospatiale (SOLAP: Spatial On AnalysisProcessing) Application dans la surveillance épidémiologique» ,mini projet, Université de Mostaganem,2013/2014 .

**[8]** Caron, Pierre-Yves, Étude du potentiel d'OLAP pour supporter l'analyse spatiotemporelle », Rapport de DEA, Laval Université Laval, Canada, 1998.

**[9]**Elianeproeck-Zimmermann, « sig-solap intérêt, limites, complémentarités », MISTRAL, Université Strasbourg, 22-23 avril 2010

**[10]** Hernandez Vera, VOSS Angi, «Gohring Wolf et Hopmann Cornelio Sustainable decision supports by the use of multi-level and multicriteri a spatial analysis on the Nicaragua Development Gateway», Seminar, Egypt, 16-21 Avril 2005.

**[11]** Inmon .W. H. Building the Data Warehouse. John Wiley and Sons, 1996

**[12]**LallemantThierry, « Le Géodécisionnel Les SIG au service du géodécisionnel », projet, Toulouse, 15 Mai 2008.

**[13]**Michaël Tranchant, «Capacités des outils SOLAP en termes de requêtes spatiales, temporelles et spatio-temporelles », **rapport, Grenoble**, 9 juin 2011.

**[14]** SoniaRivest , P. Gignac, J. Charron& Y. Bédard, 2004. «Développement d'un système d'exploration spatio-temporelle interactive des données de la Banque d'information corporative du ministère des Transports du Québec ,Montréal», Canada. 2004 .

**[15]** Sonia Rivest, Bédard Yvan, Proulx Marie-Josée, Nadeaum Martin, Hubert Frederic et Pastor Julien. SOLAP, « Merging Business Intelligence with Geospatial Technology for Interactive Spatio-Temporal Exploration and Analysis of Data», Elsevier: Journal of International Society for Photogrammetry and Remote Sensing, 2005

**[16]**Sandro Bimonte, « Intégration de l'information géographique dans les entrepôts de données et l'analyse en ligne : de la modélisation à la visualisation», mémoire, Lyon, 2007.

**[17]** Tarek Sboui, MehrdadSalehi, Yvan Bédard, SoniaRivest « Une approche basée sur la qualité pour faciliter l'intégration de modèle de cubes de donnée spatiales », travail, Université Laval, Québec, Canada.

**[18]**Direction de l'environnement de mostaganem.